## **Plan wynikowy z wymaganiami edukacyjnymi na poszczególne stopnie z przedmiotu informatyka dla klasy 5**

**Rozdział 1.** 

**Bezpieczna praca z komputerem, urządzeniami cyfrowymi i sieciami komputerowymi**

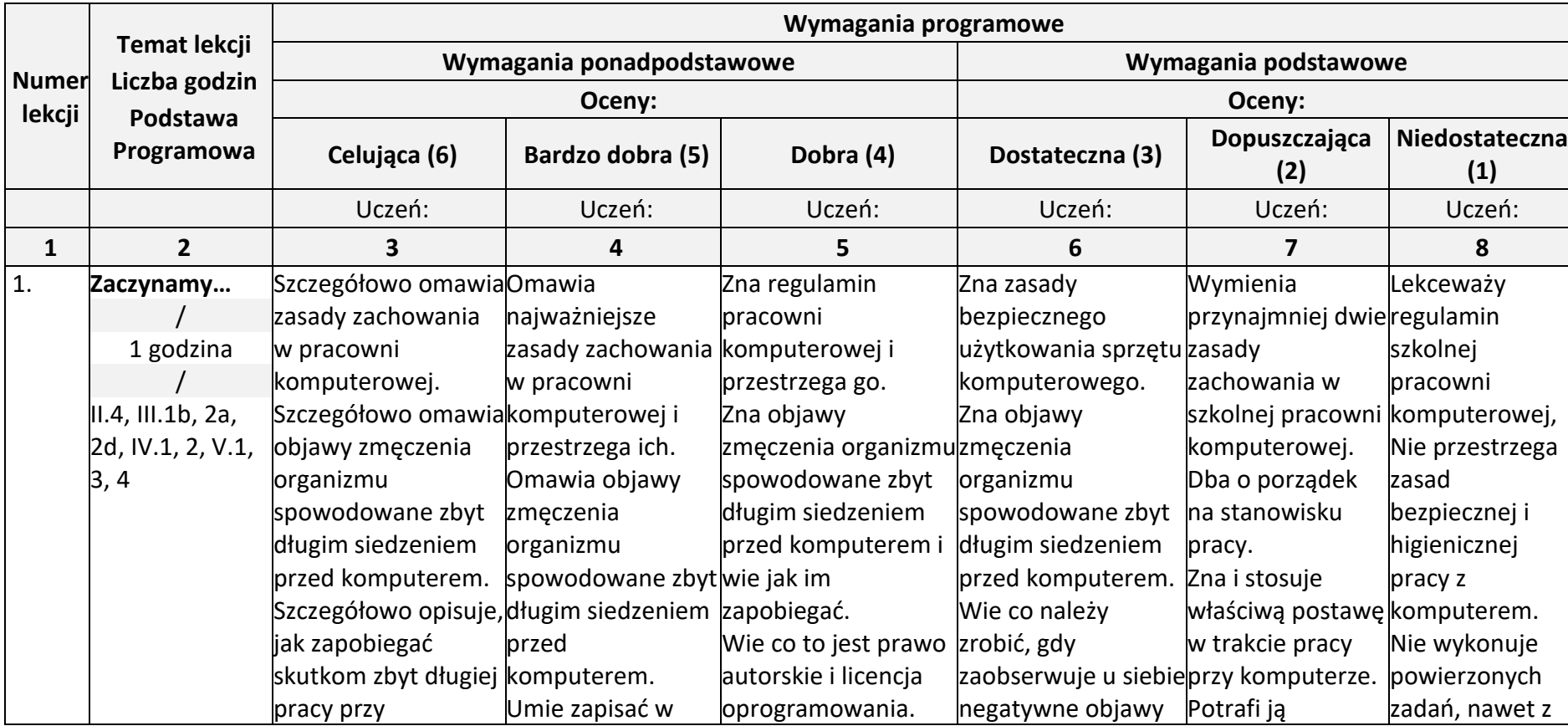

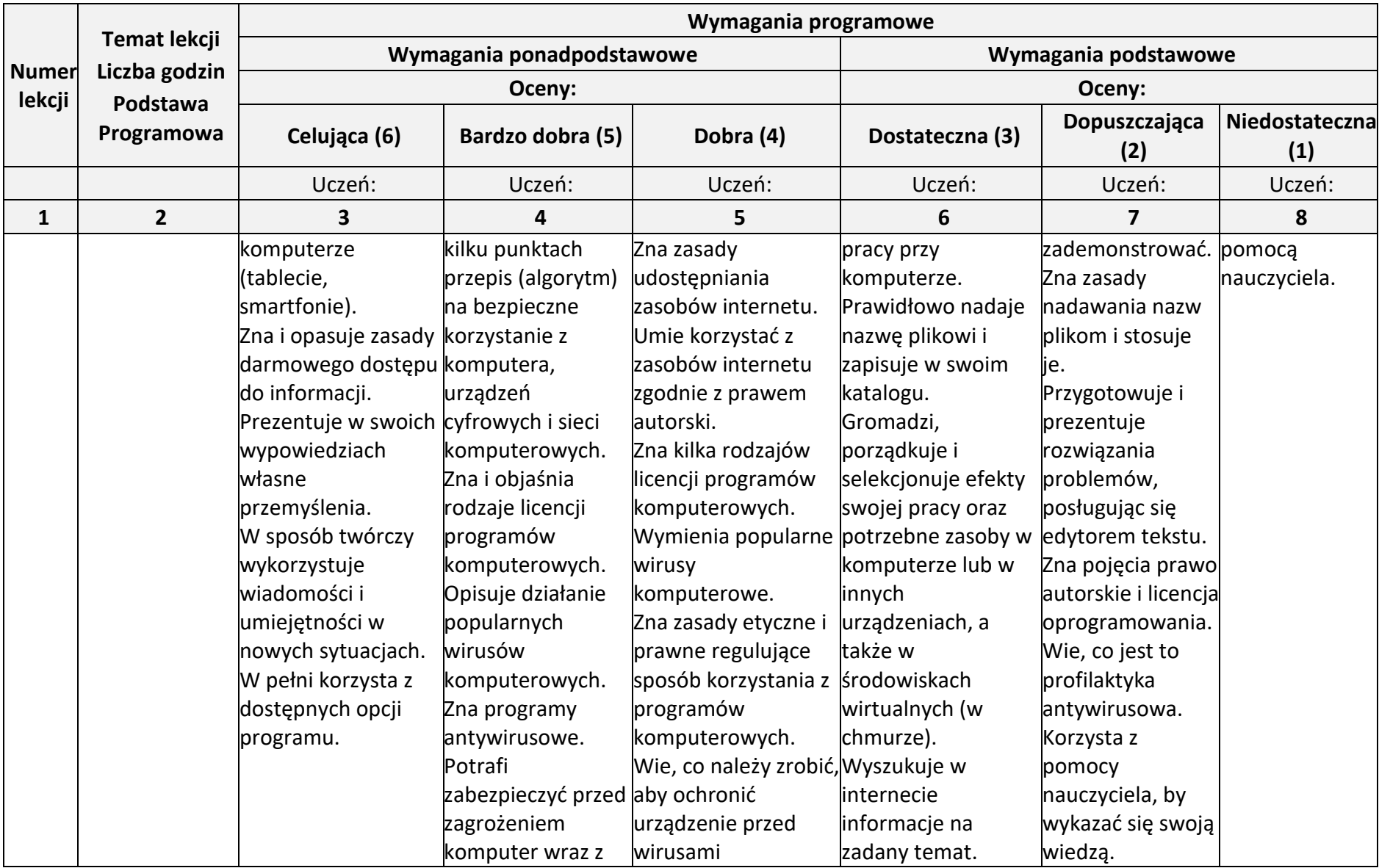

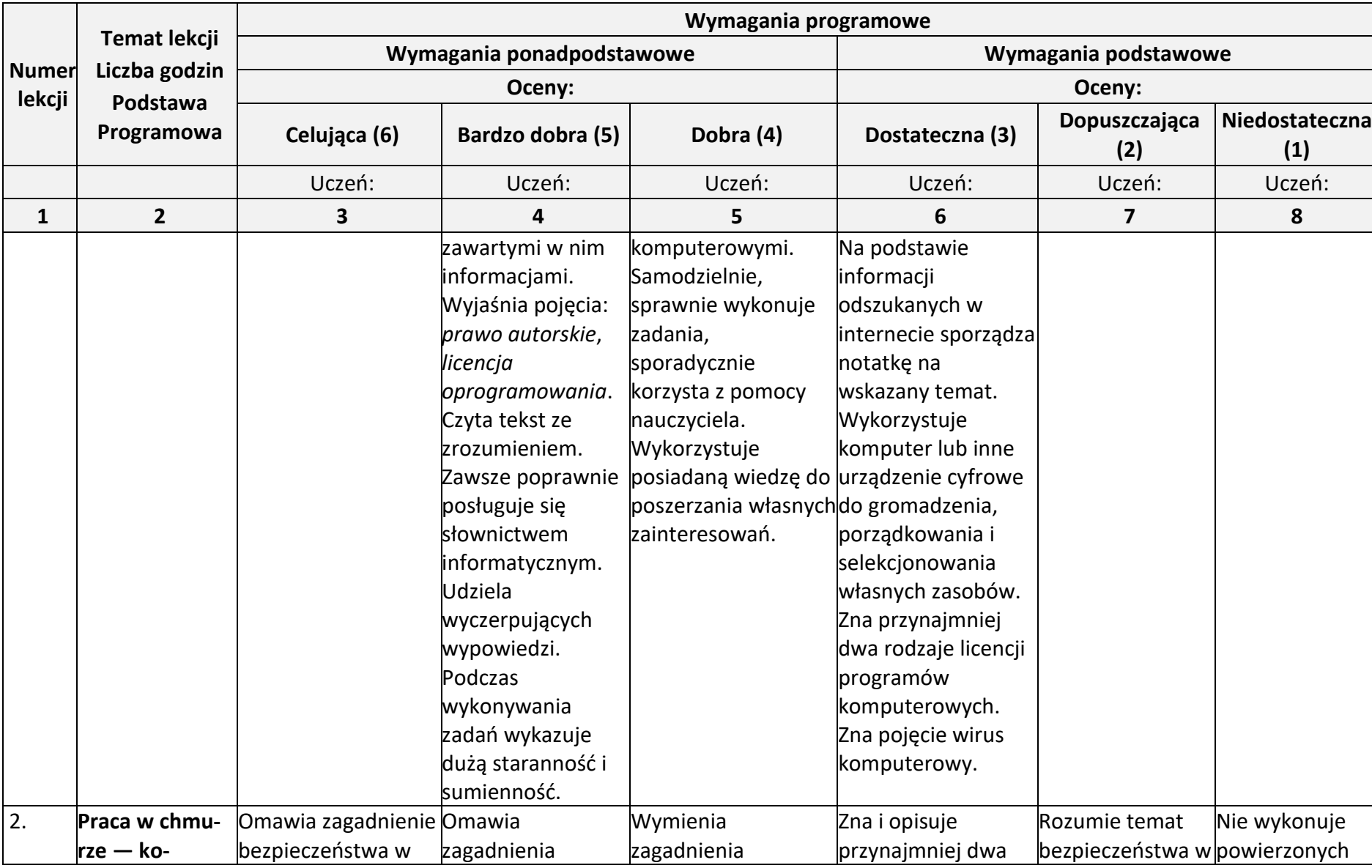

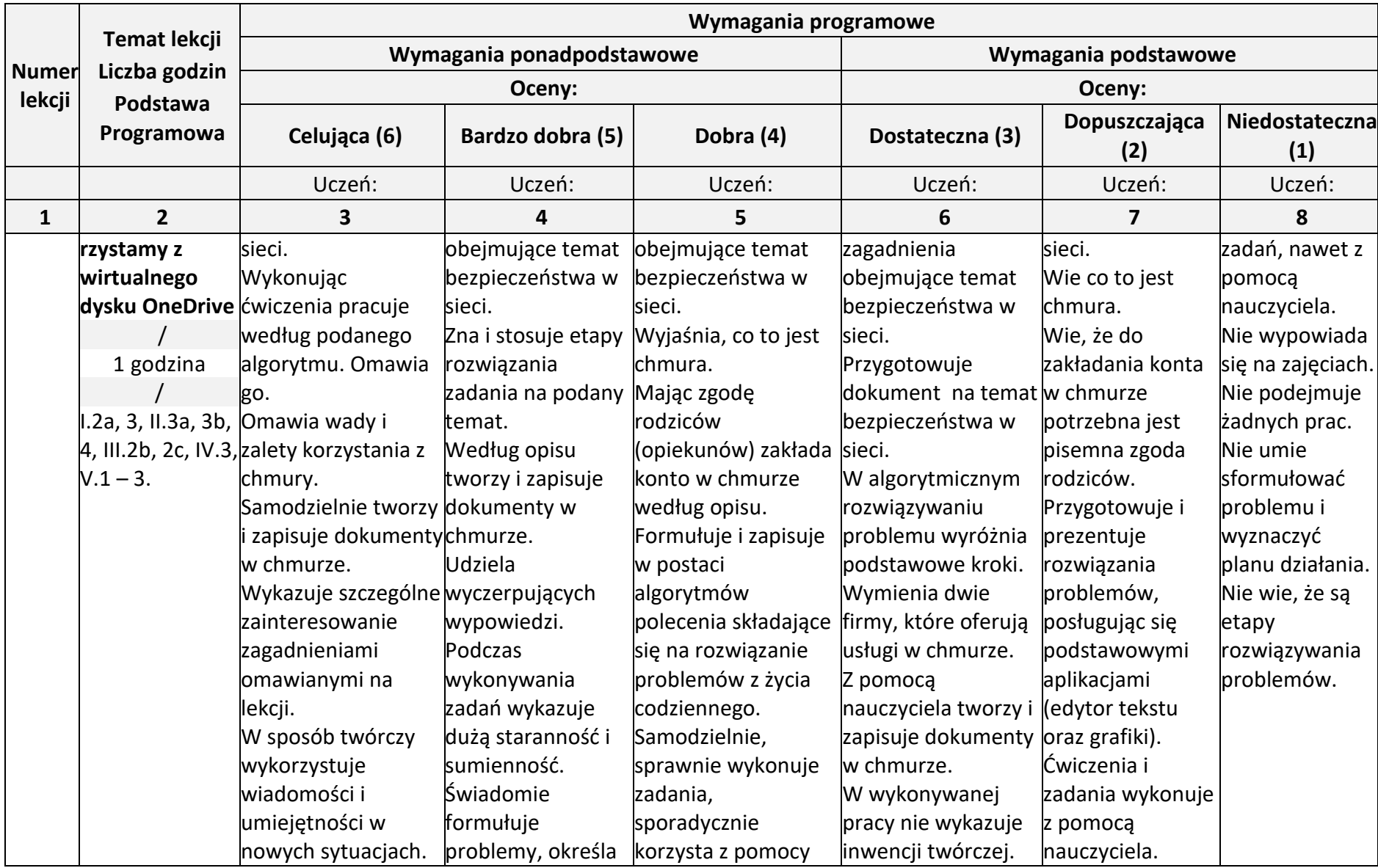

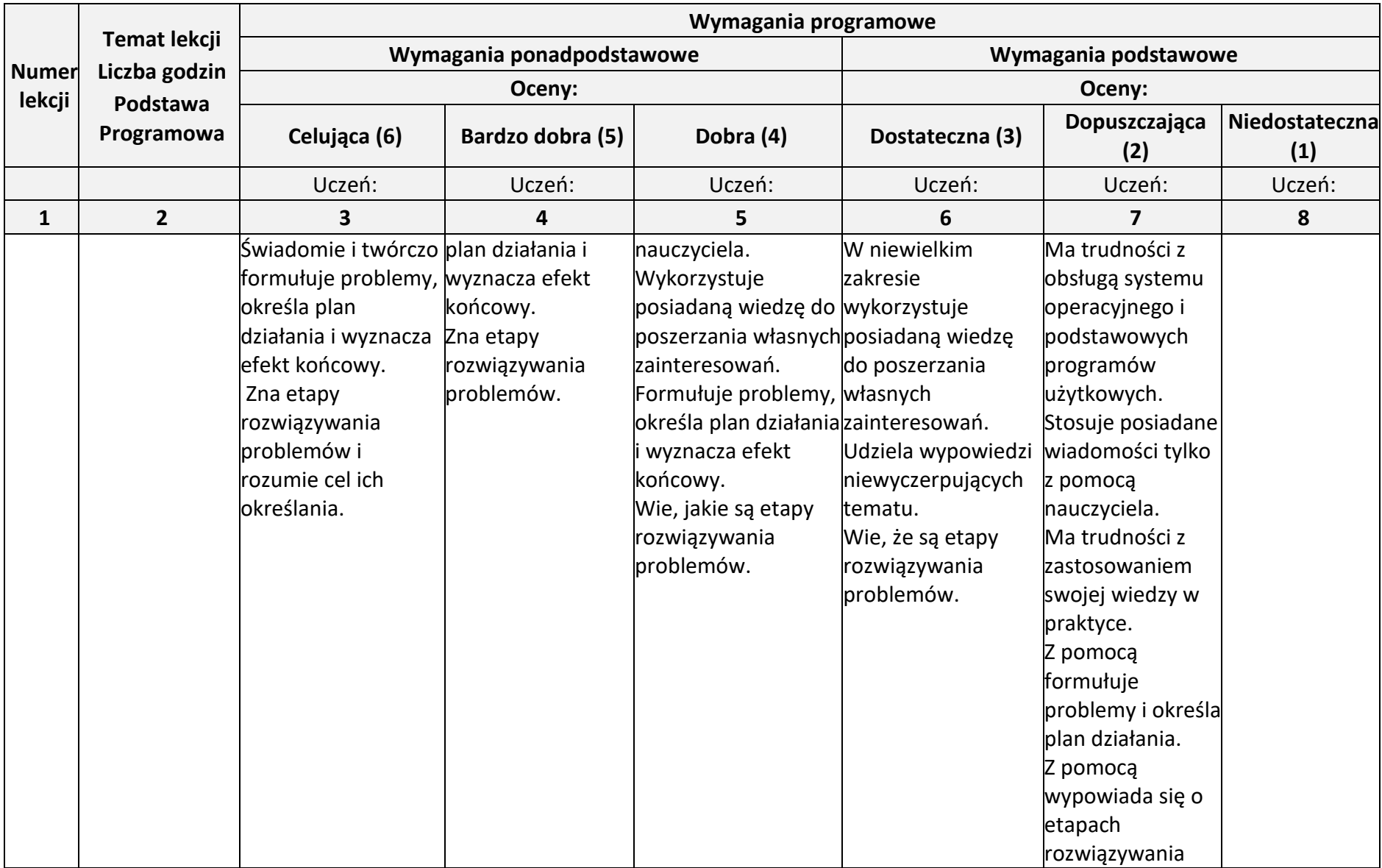

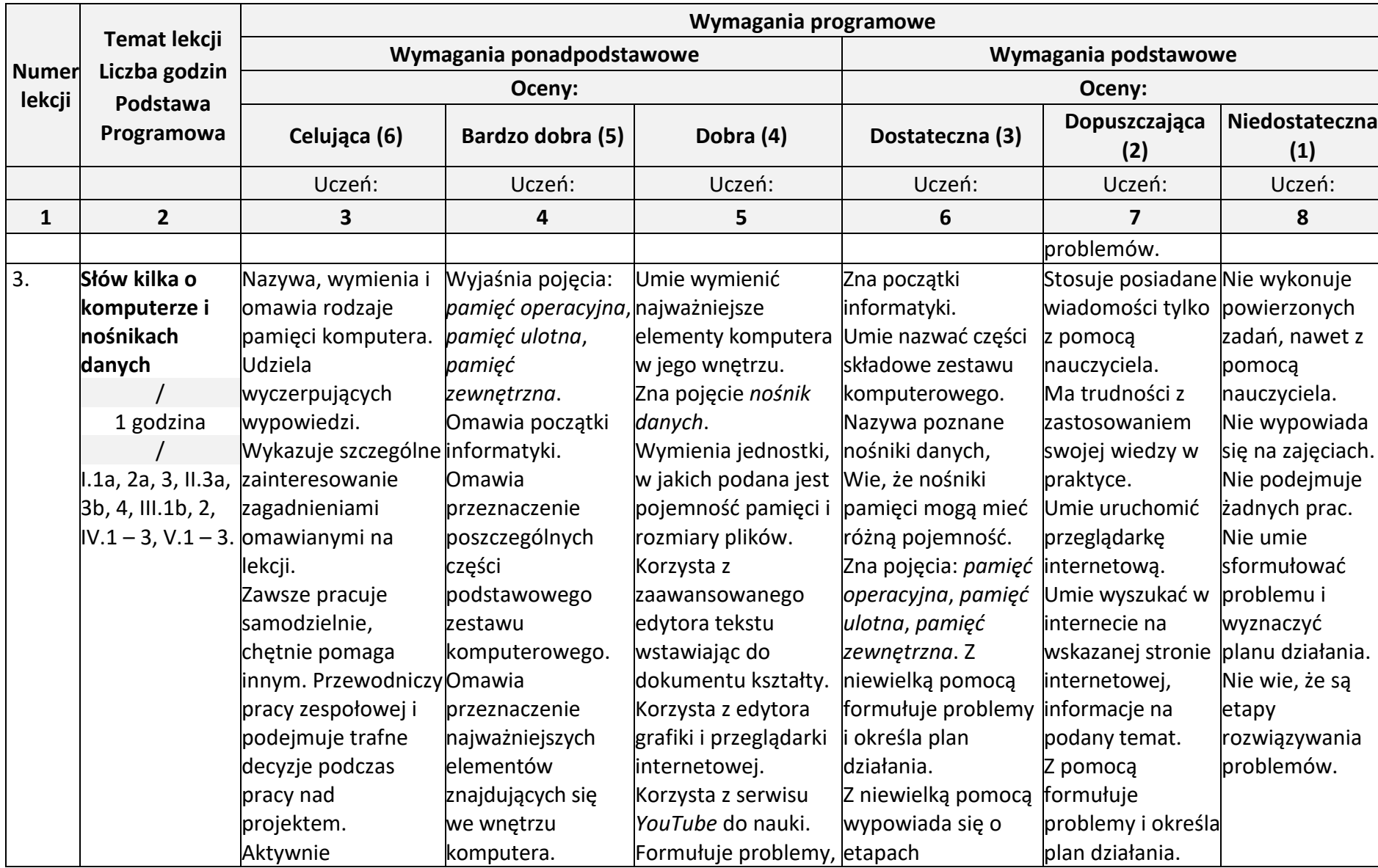

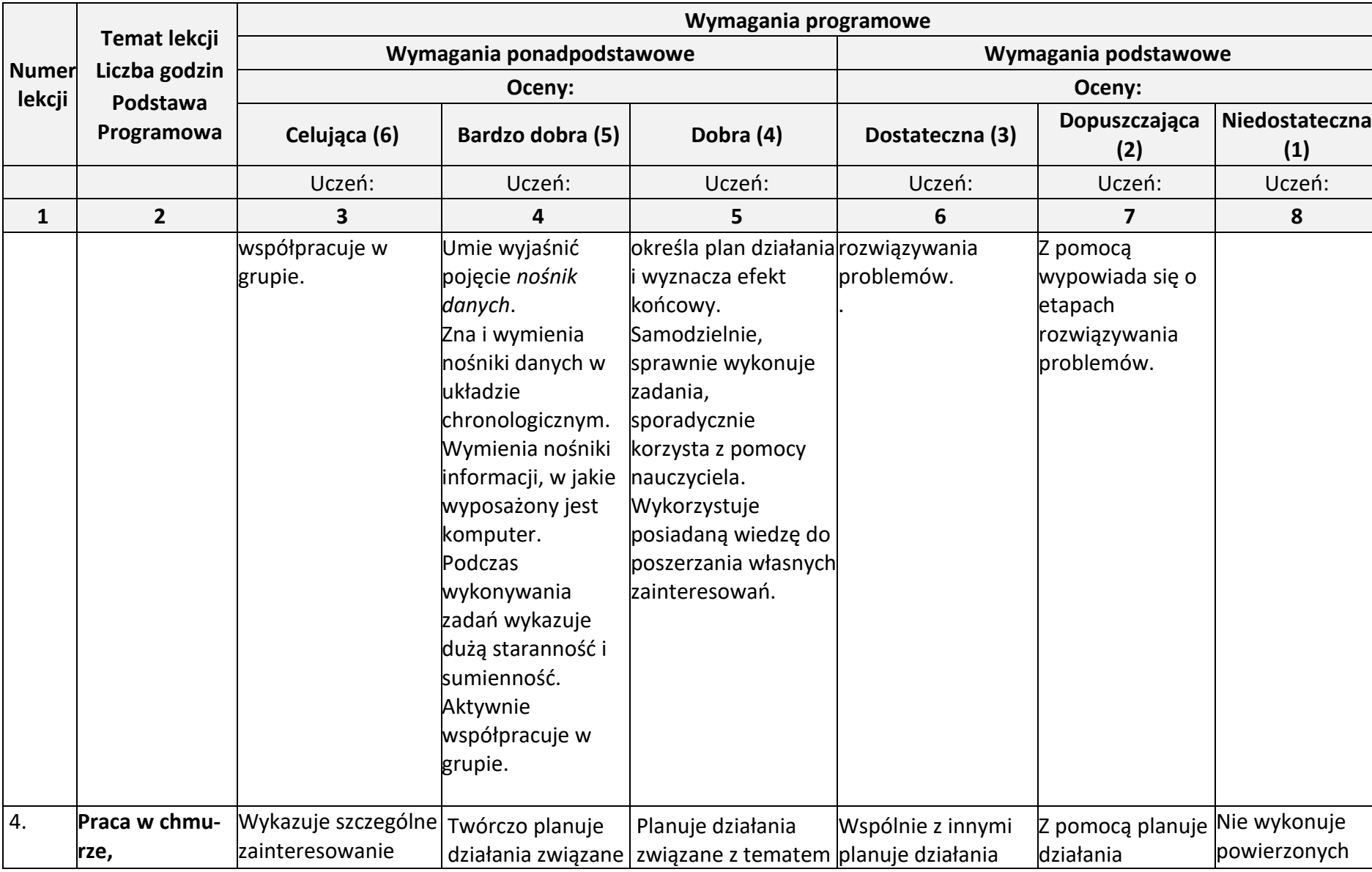

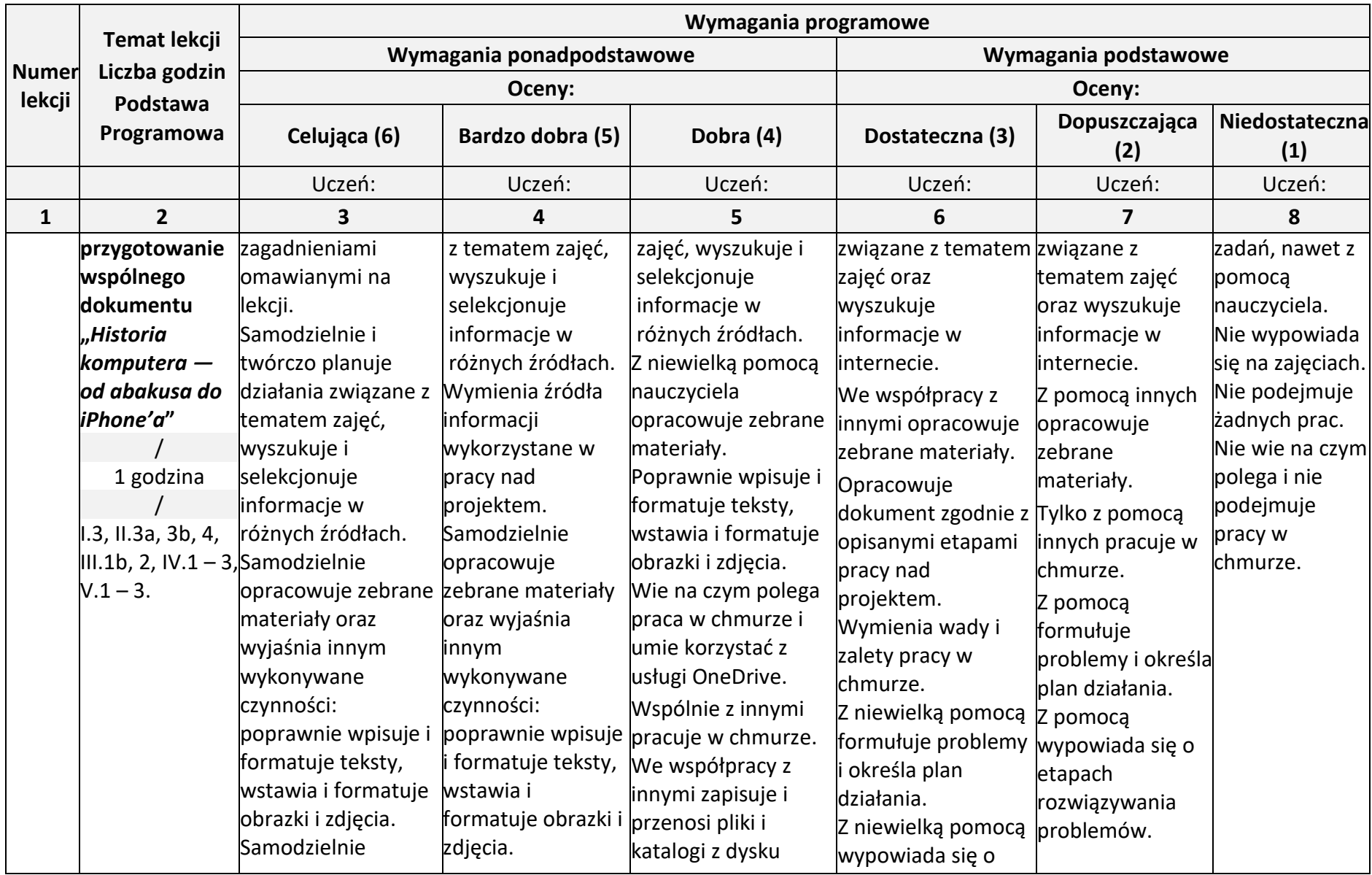

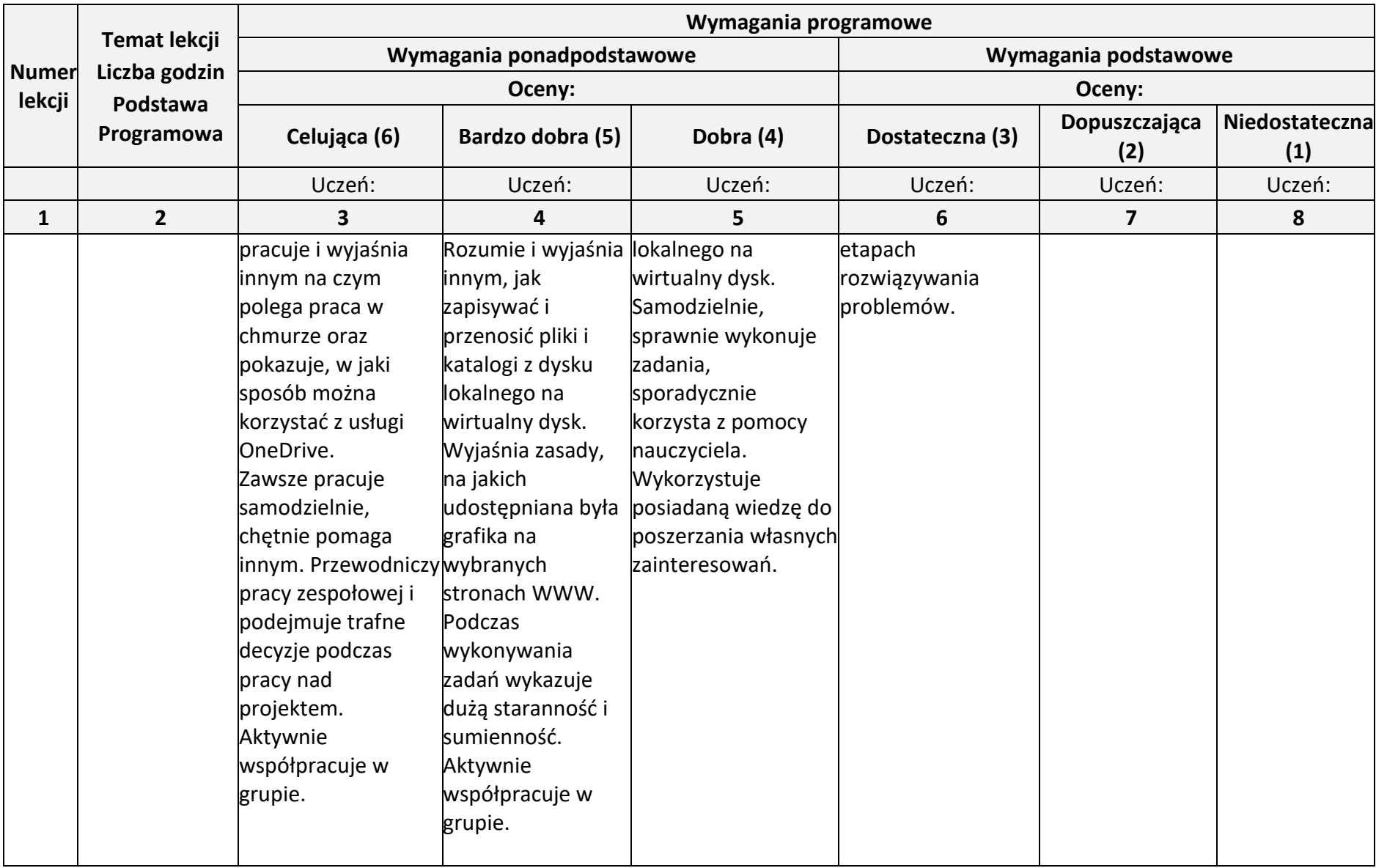

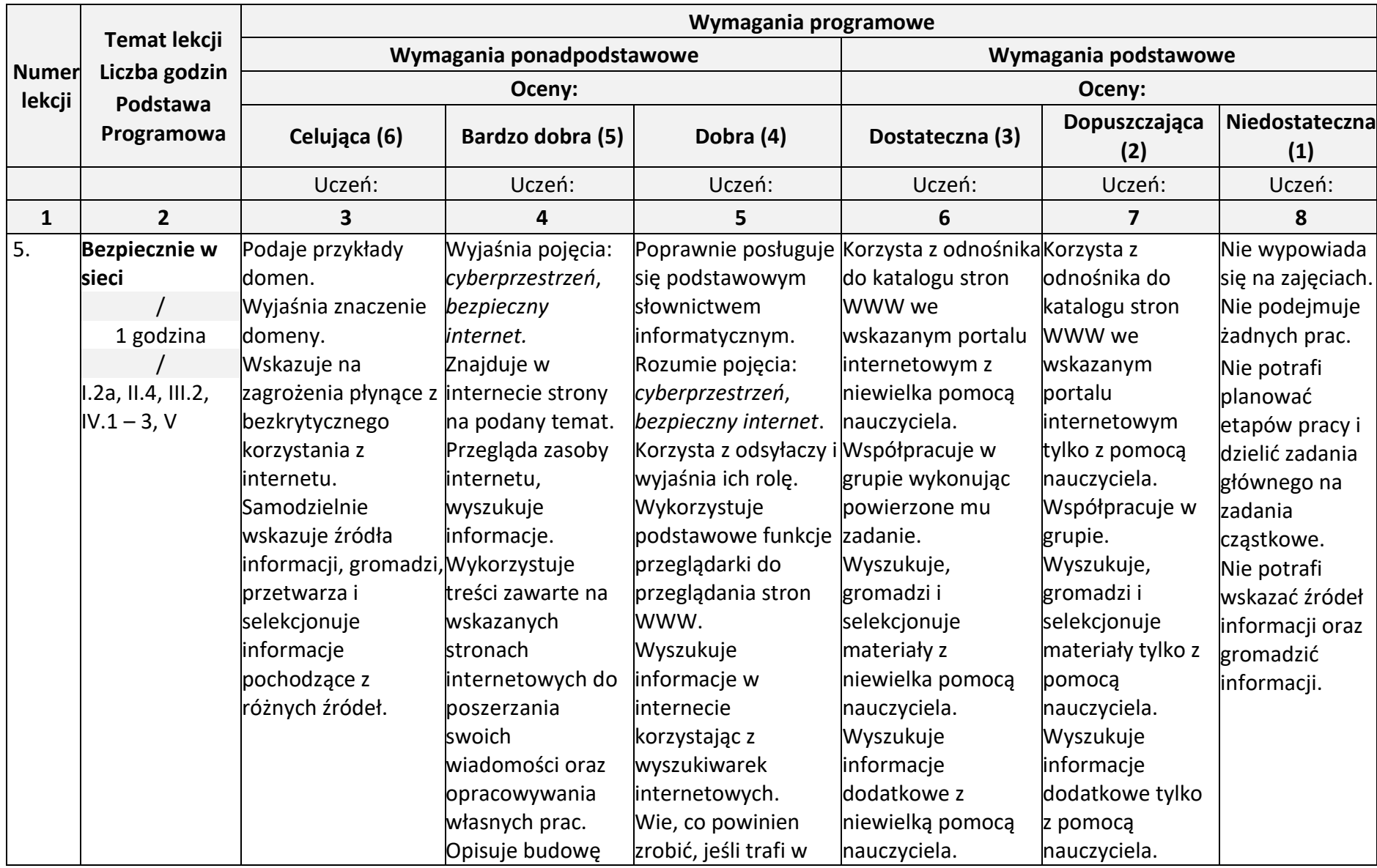

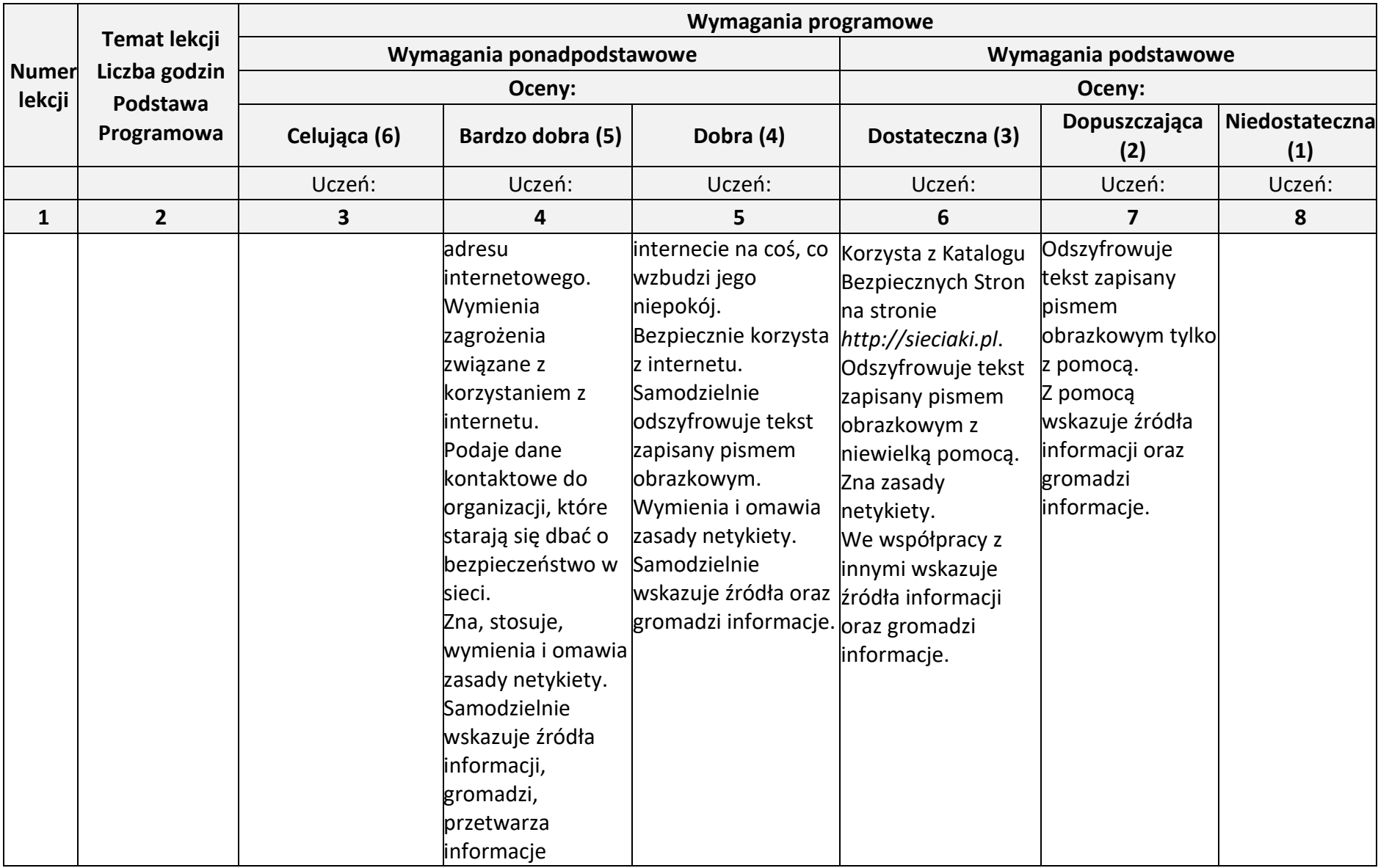

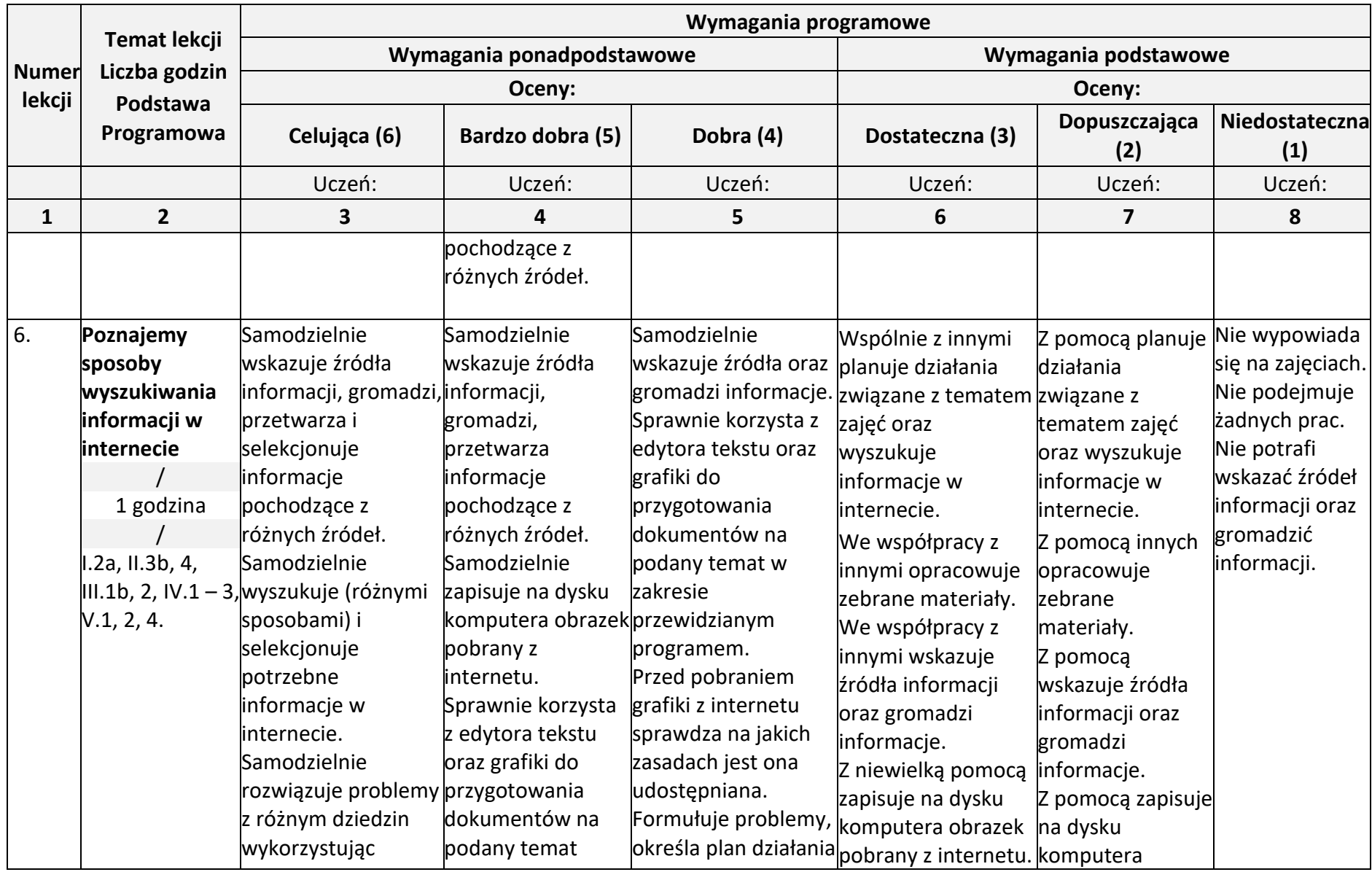

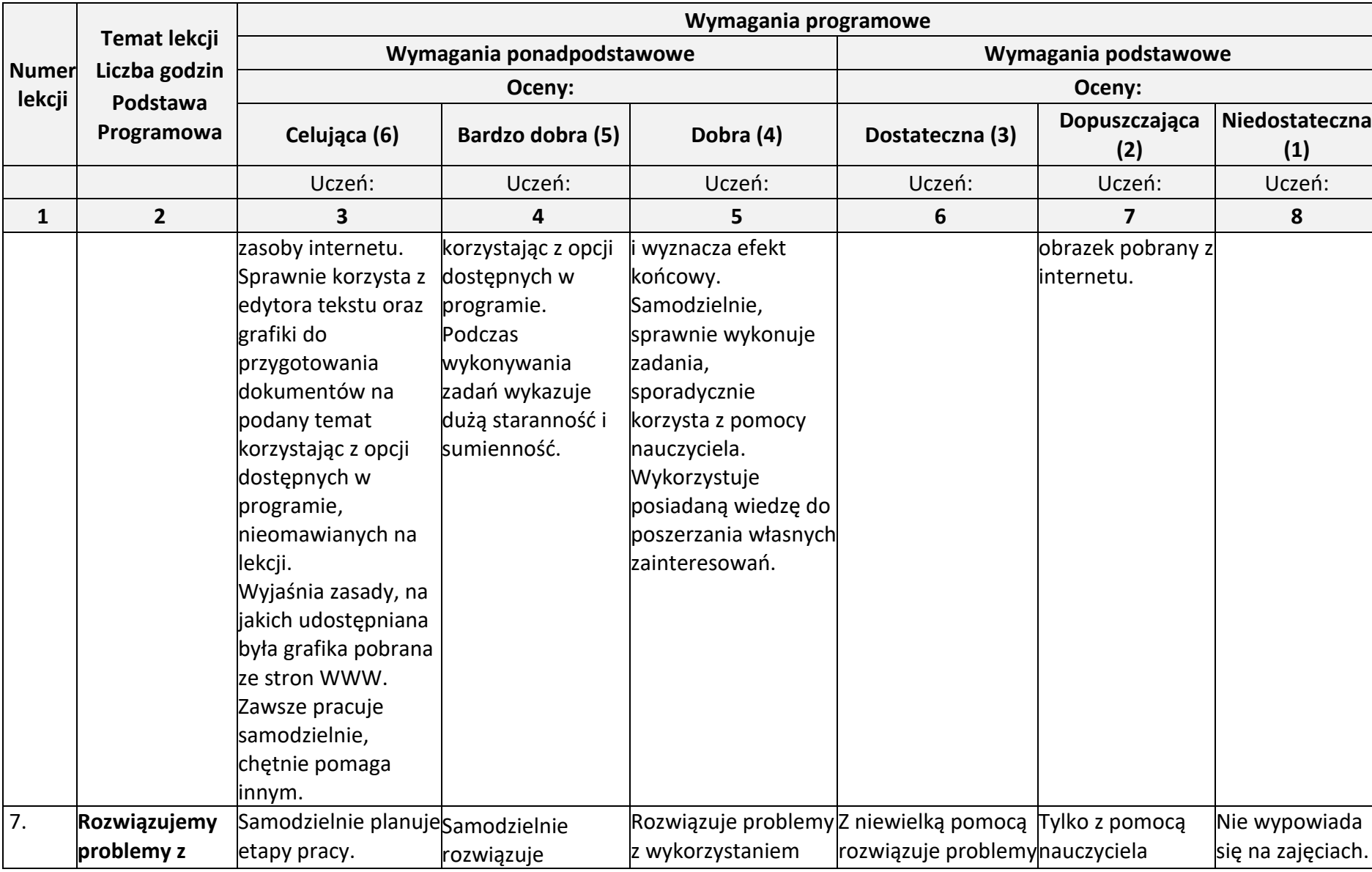

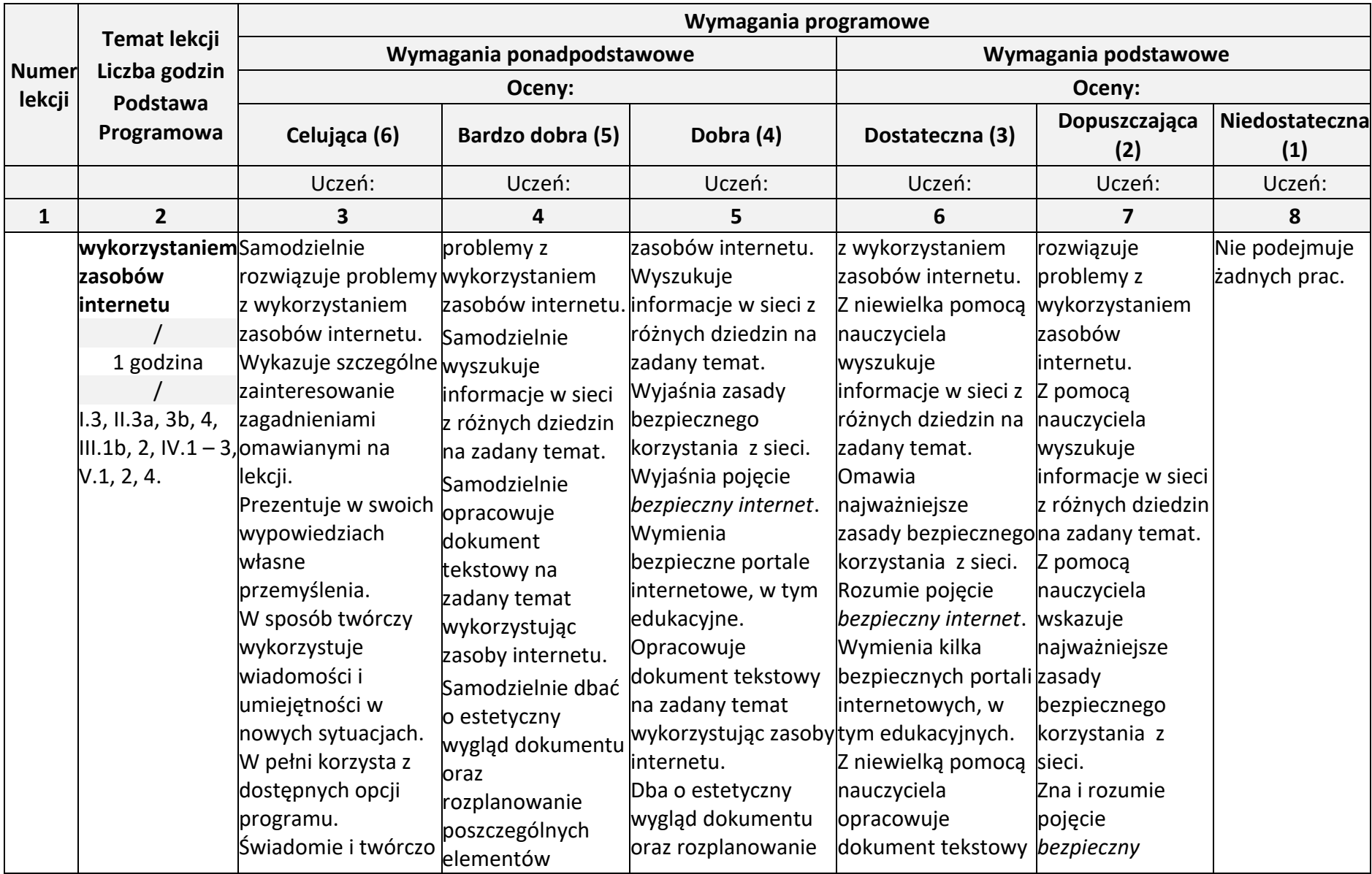

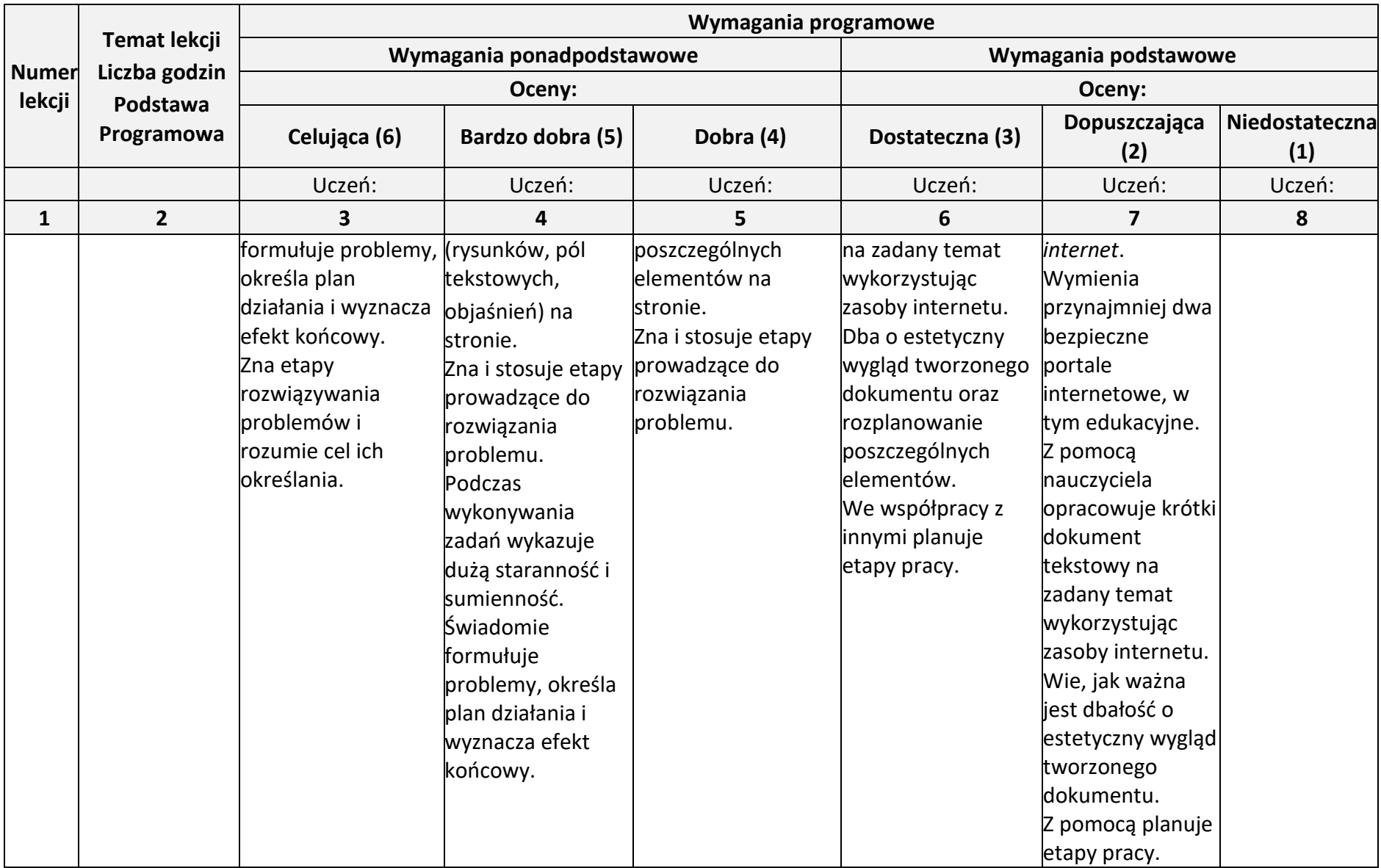

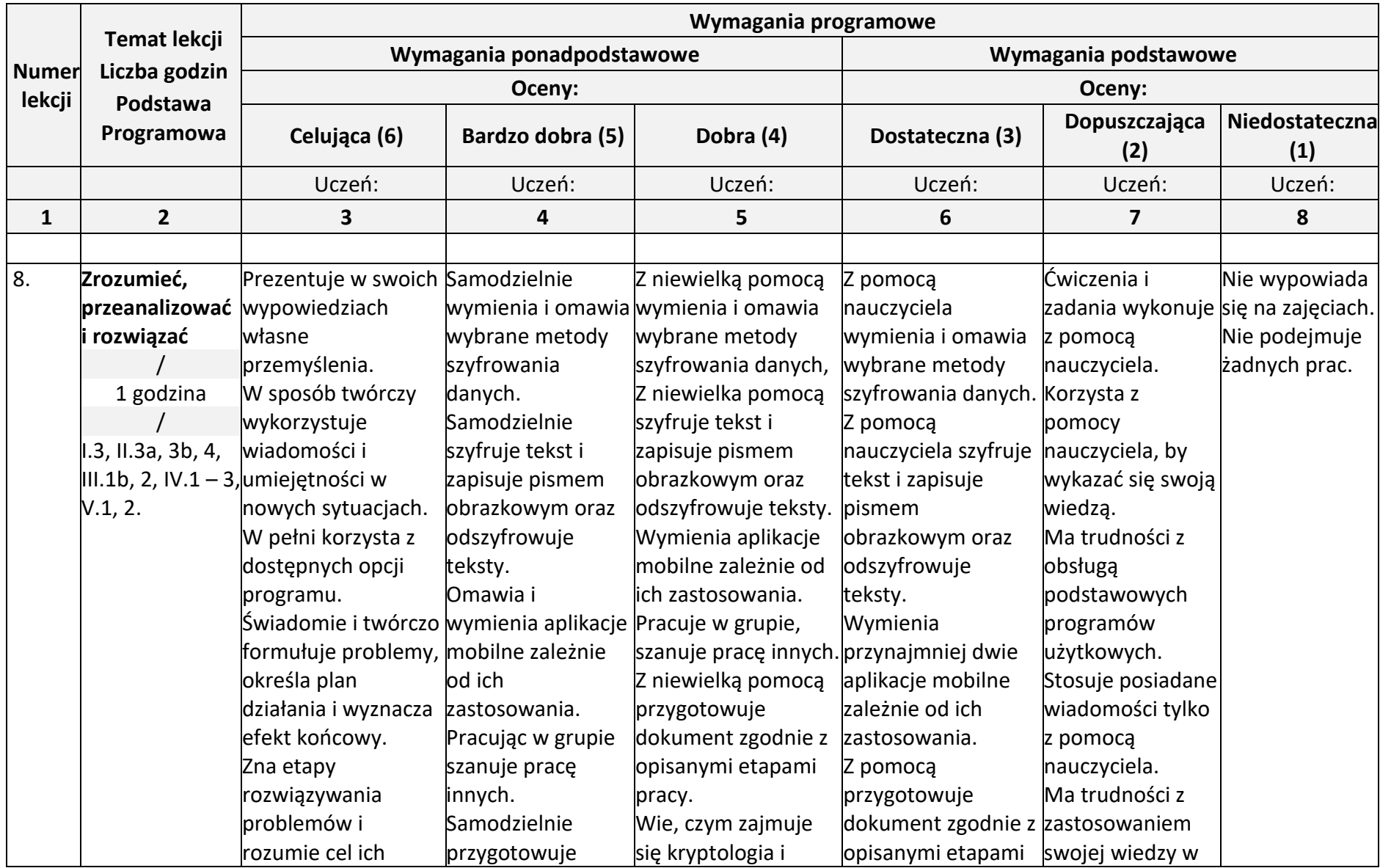

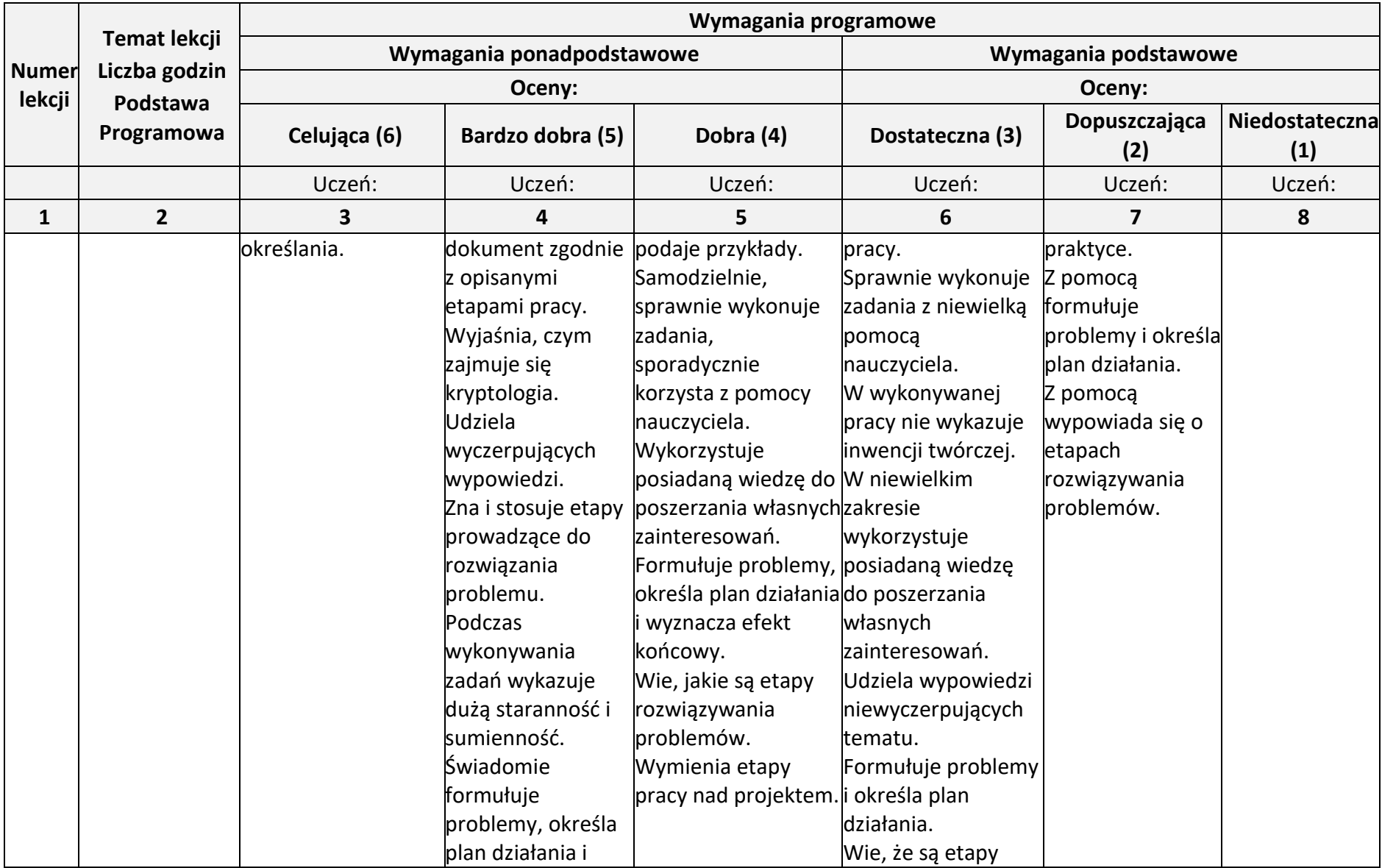

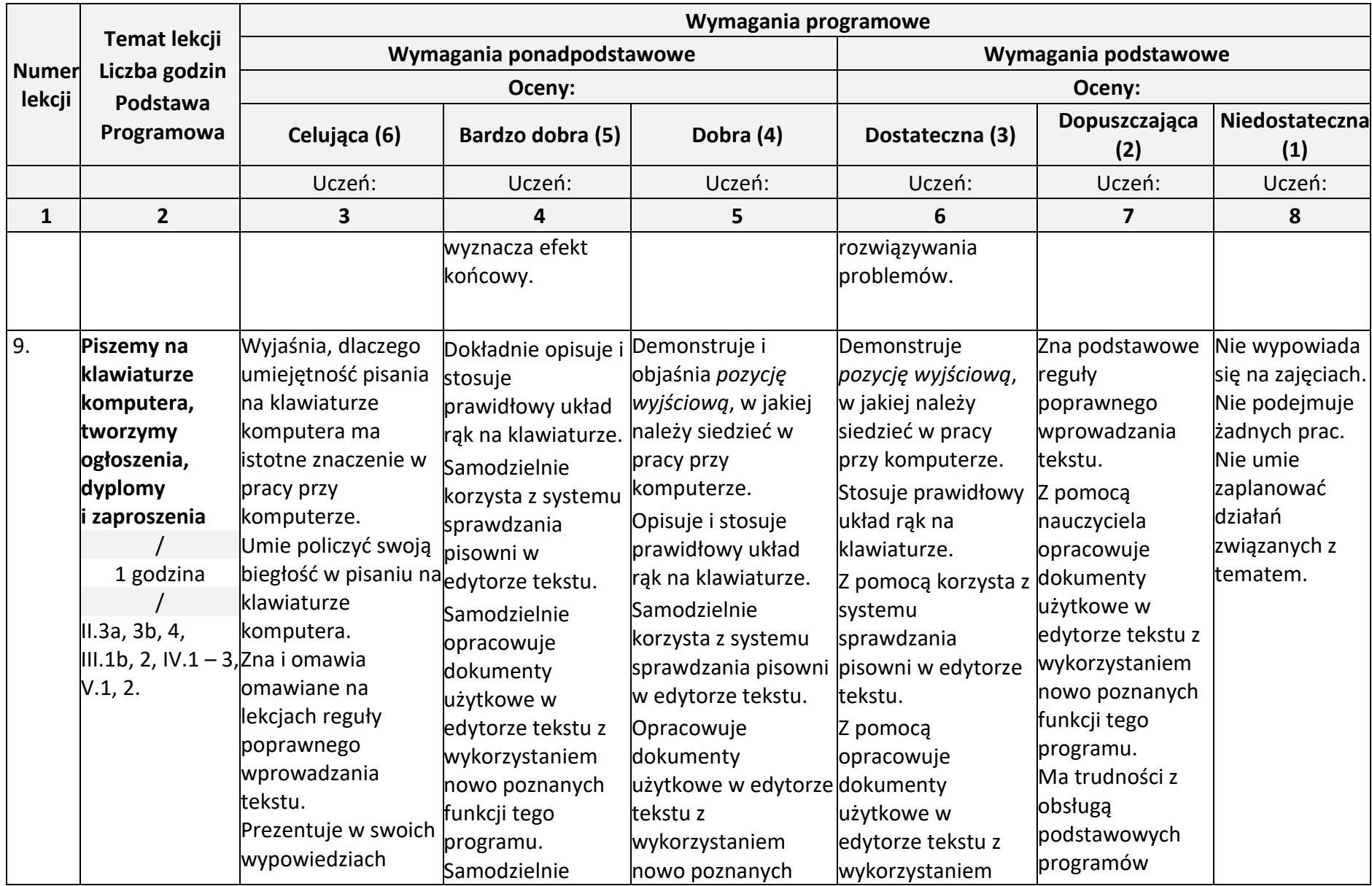

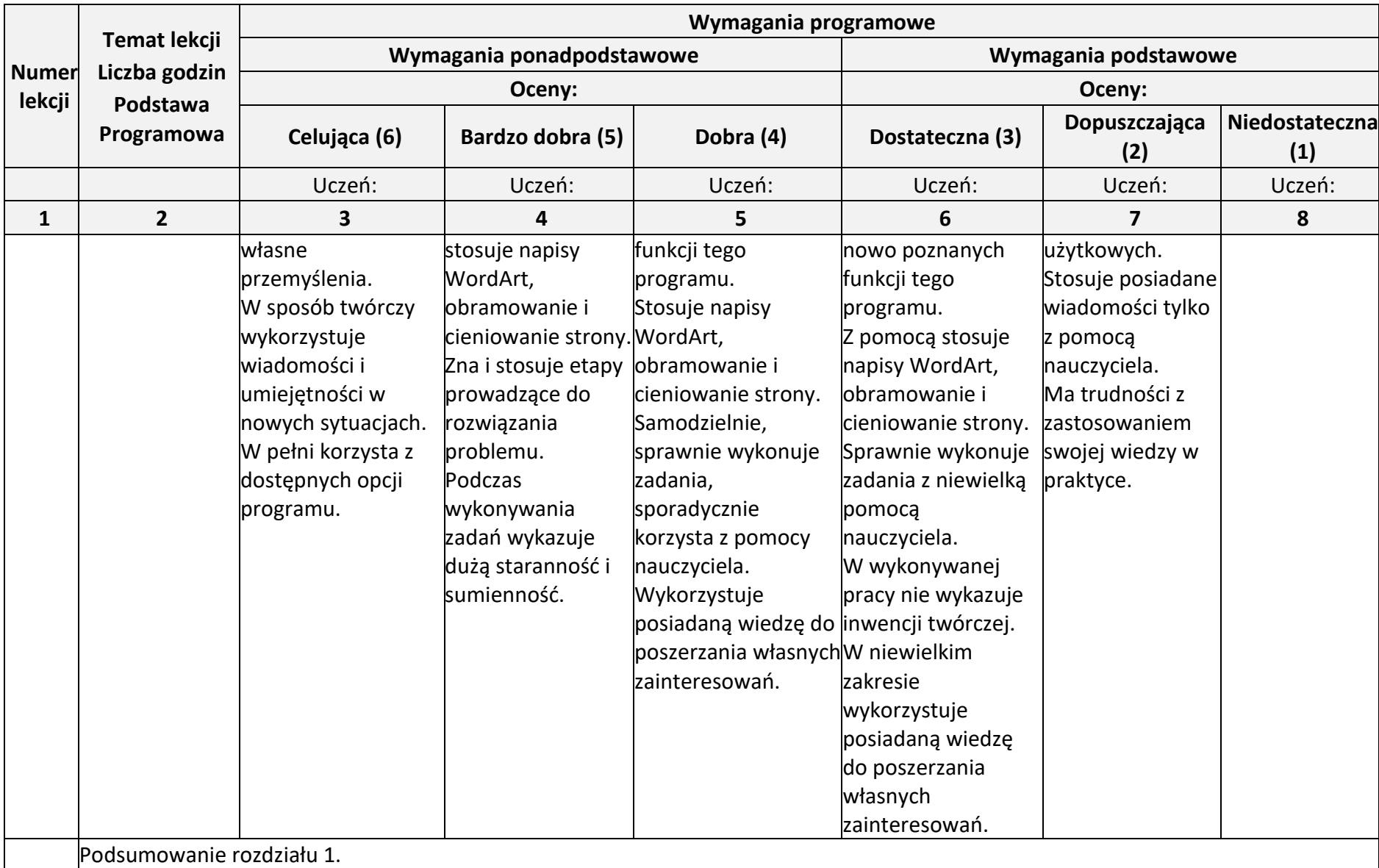

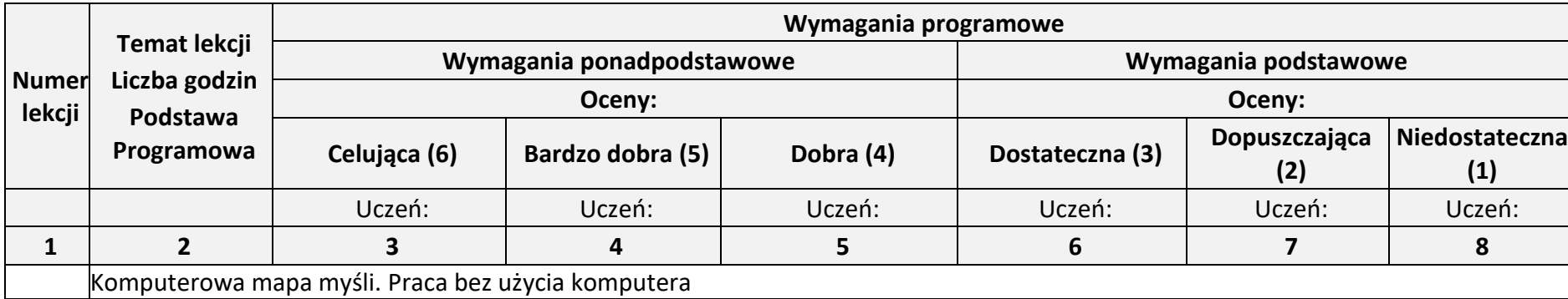

**Rozdział 2.** (Proponowana liczba godzin — 7)

## **Realizacja projektów z wykorzystaniem komputera, aplikacji i urządzeń cyfrowych**

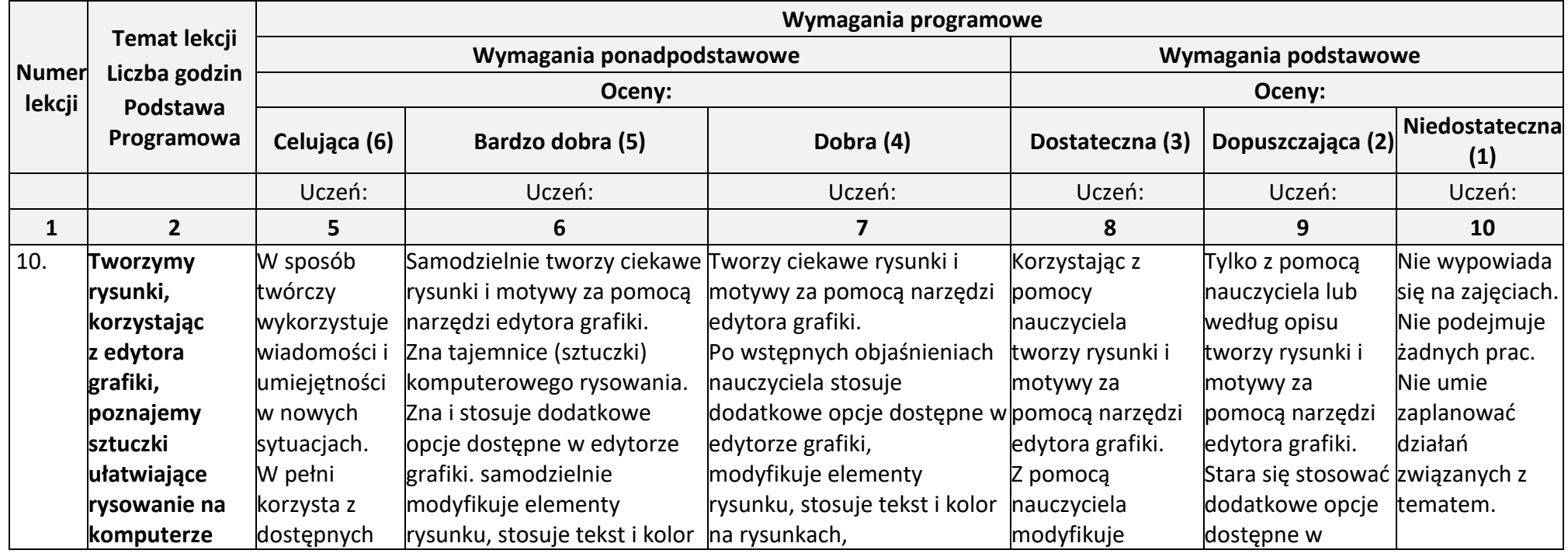

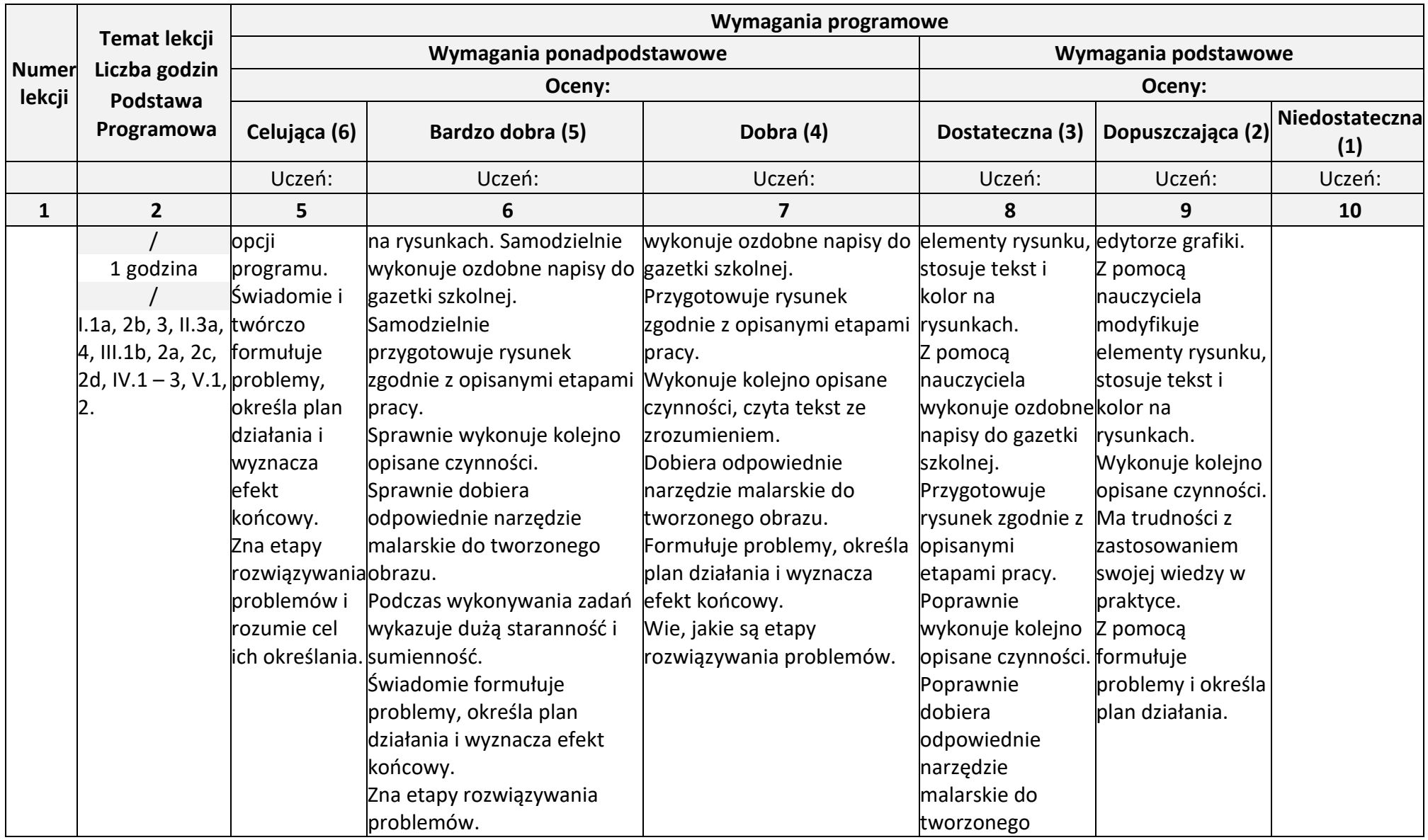

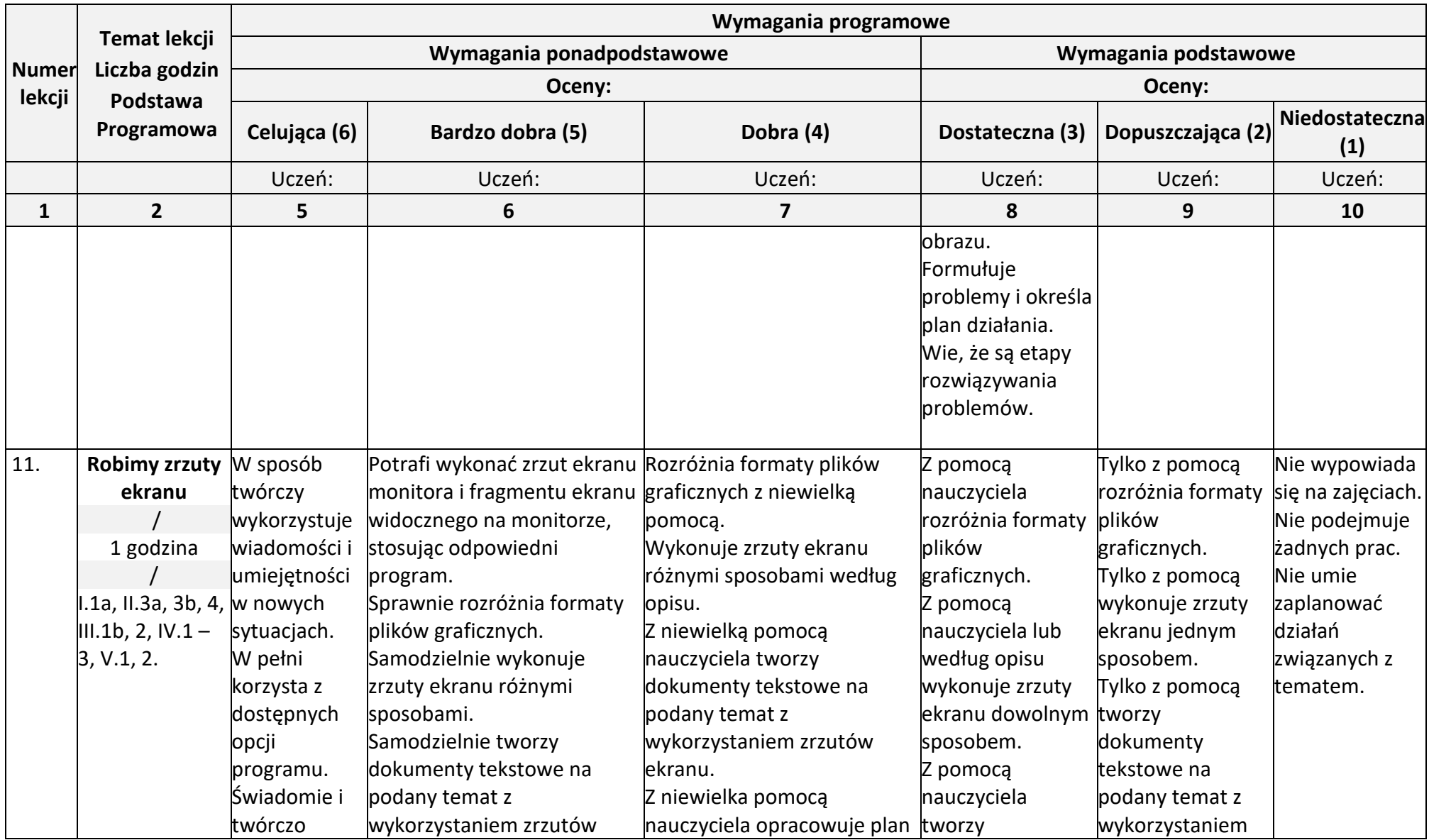

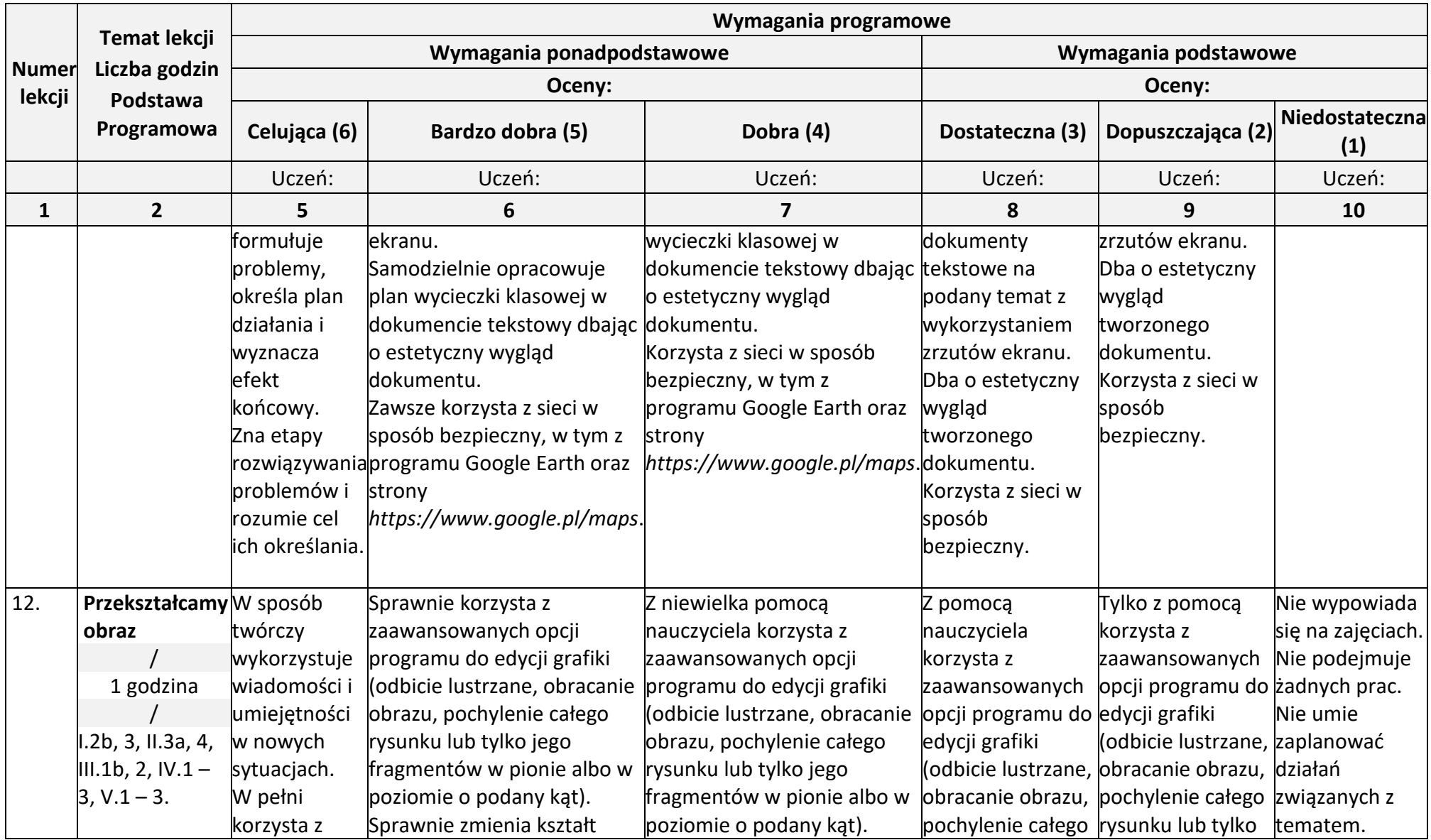

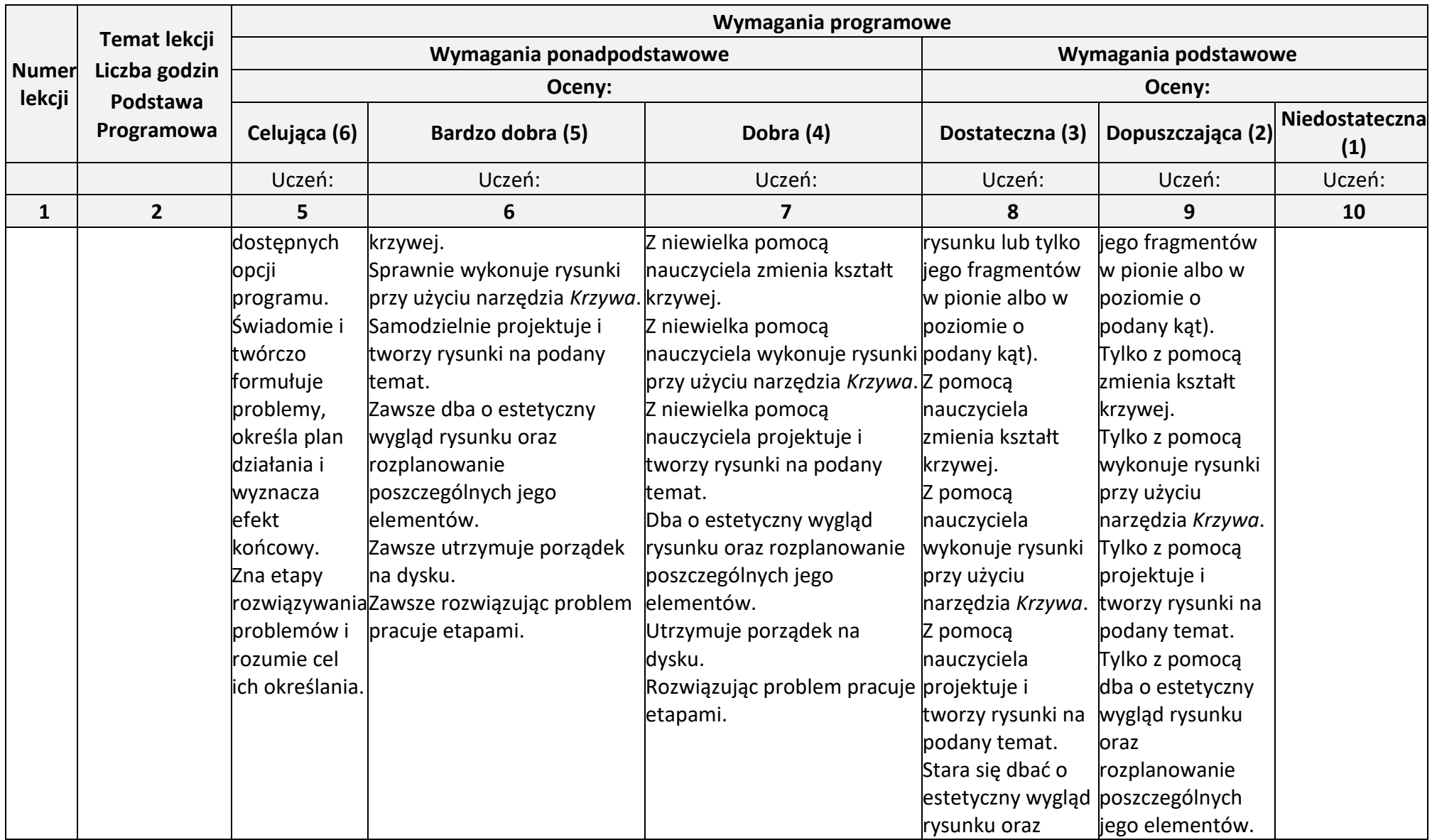

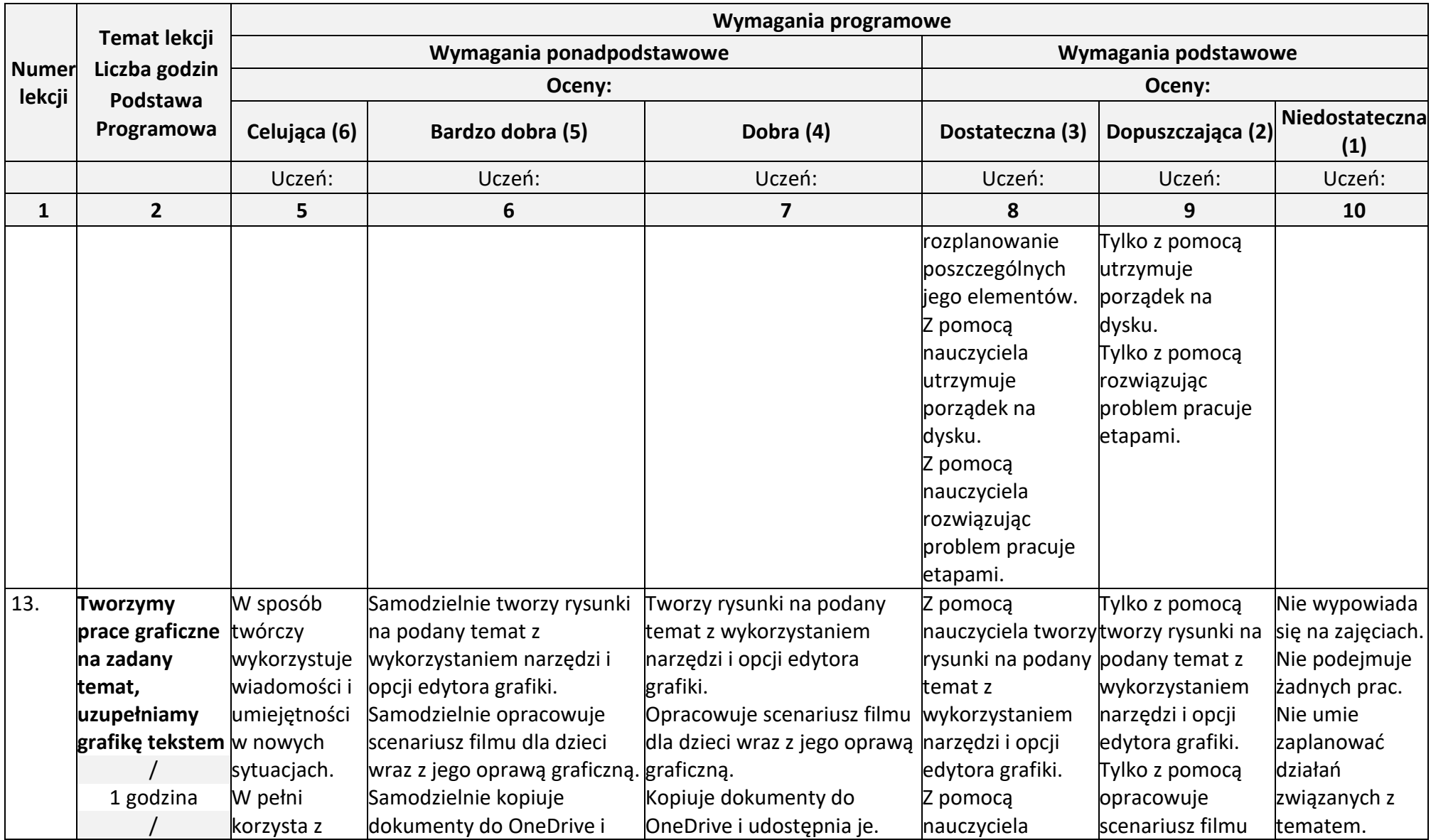

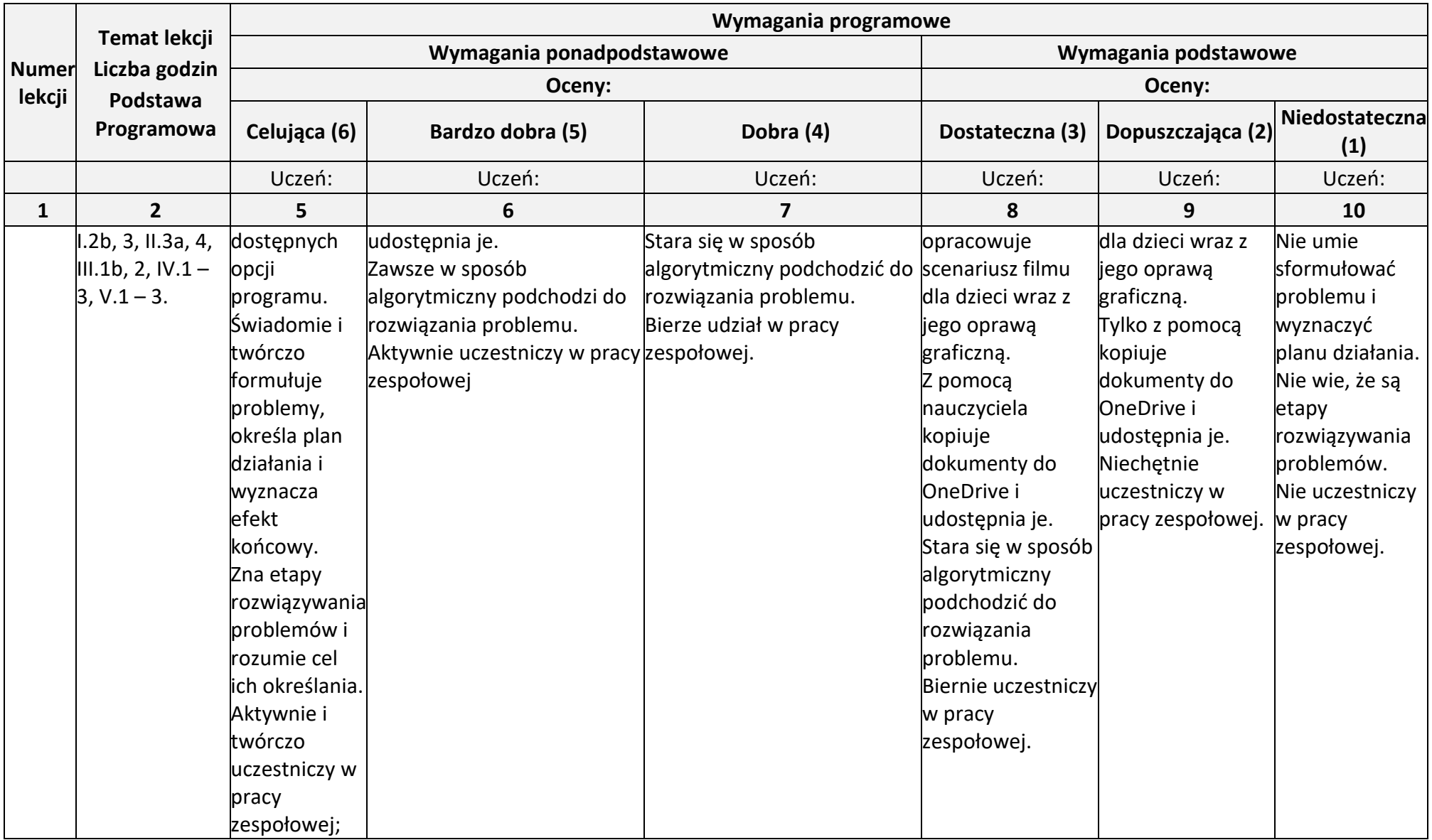

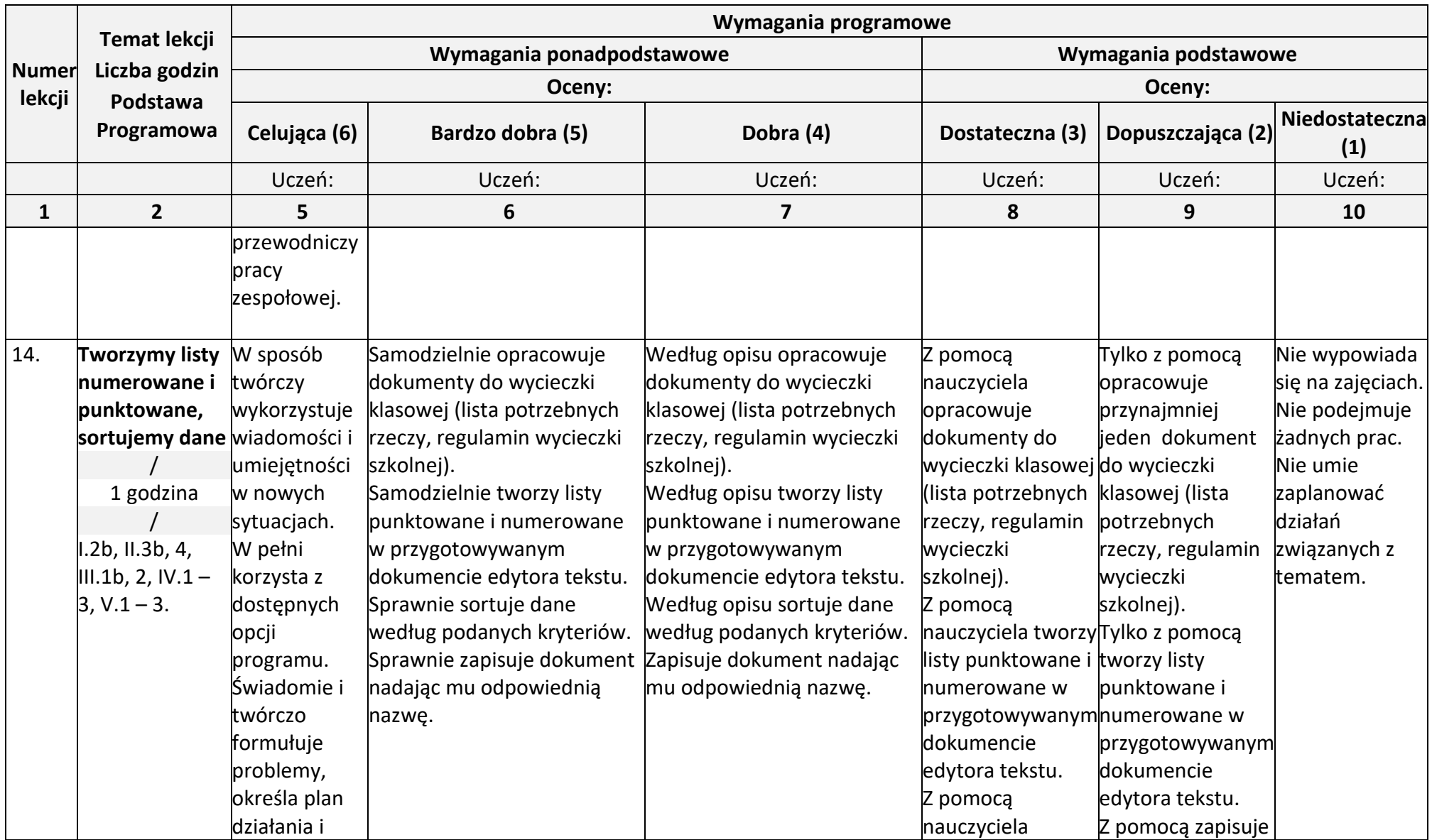

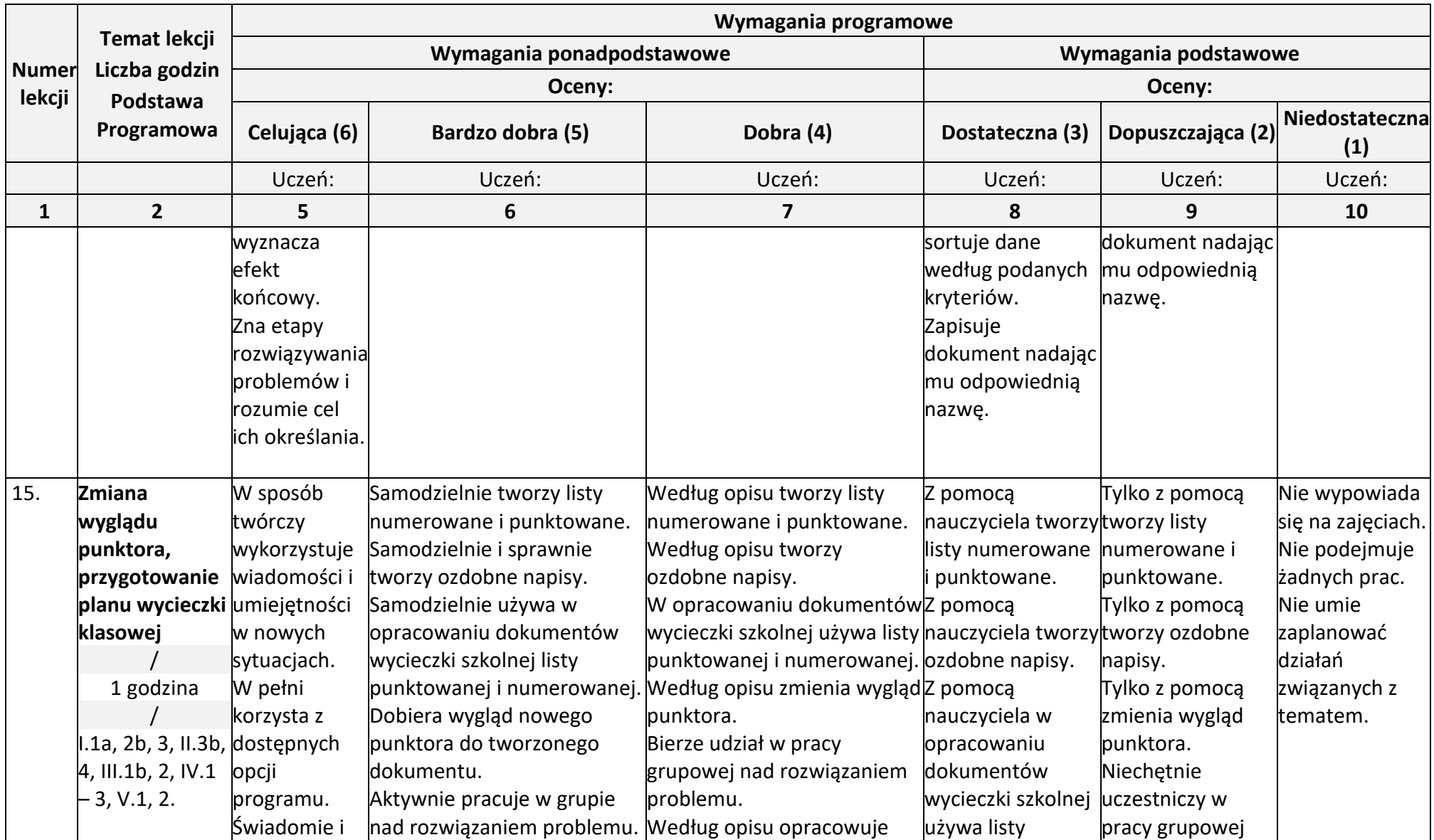

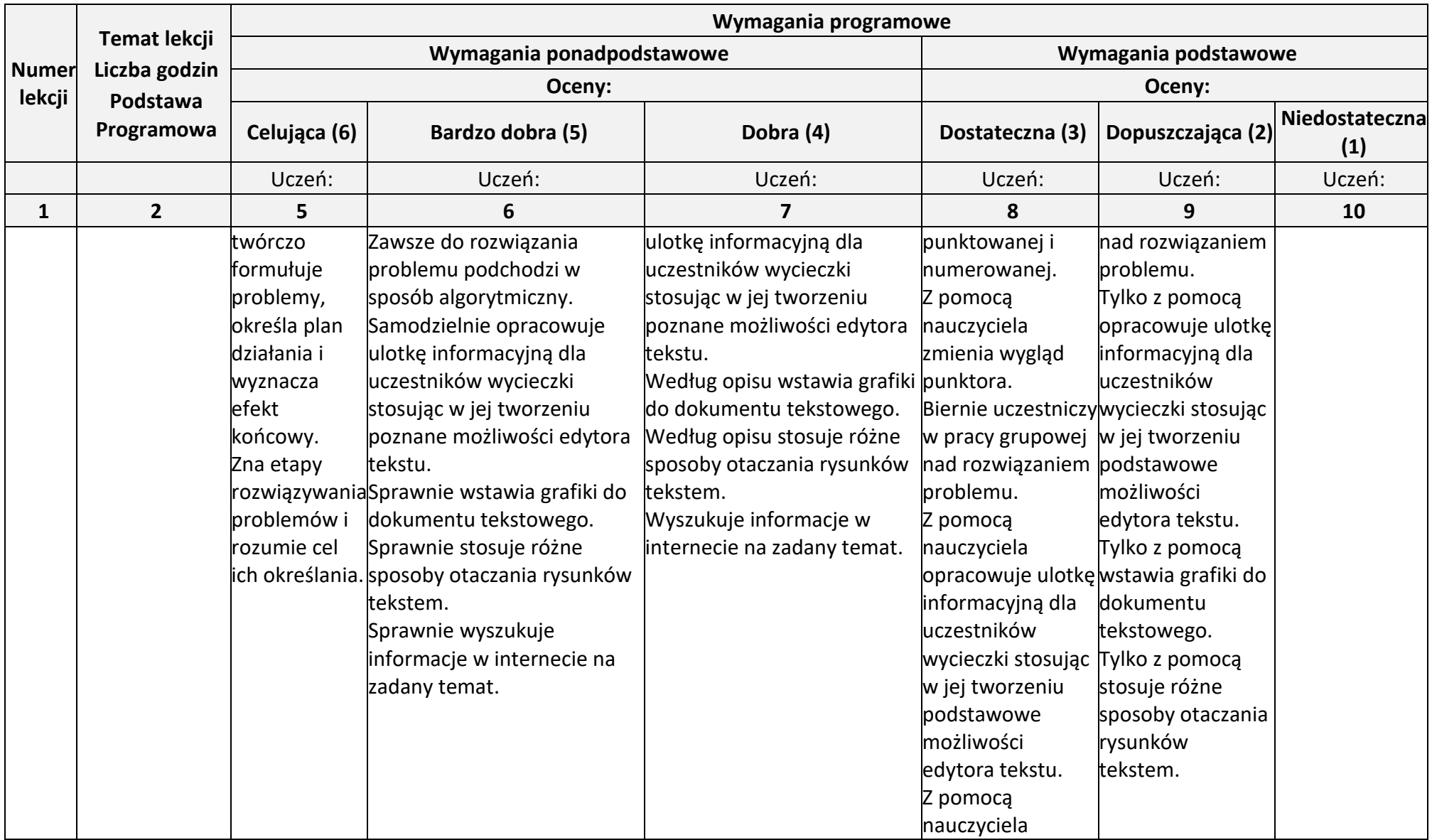

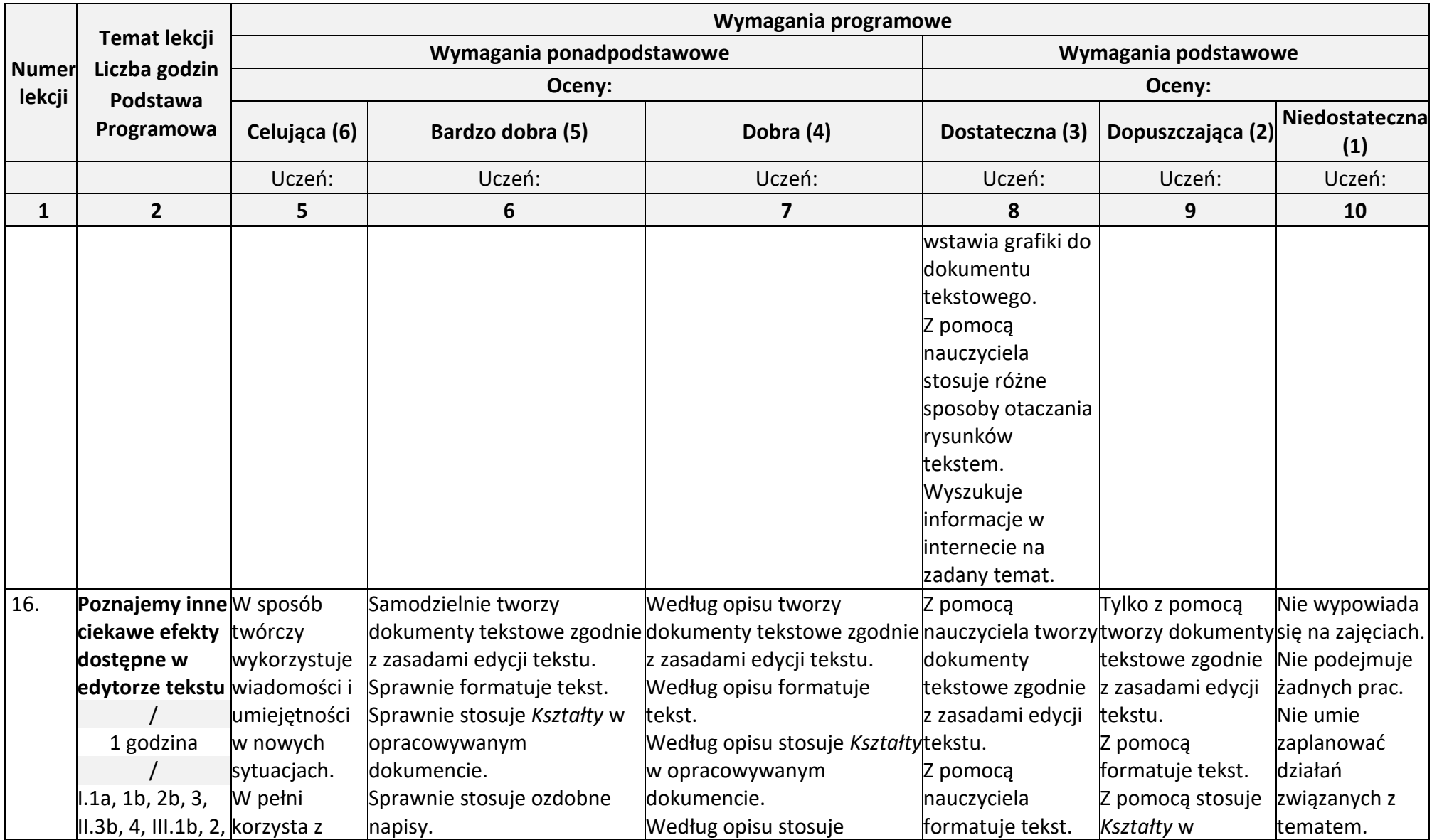

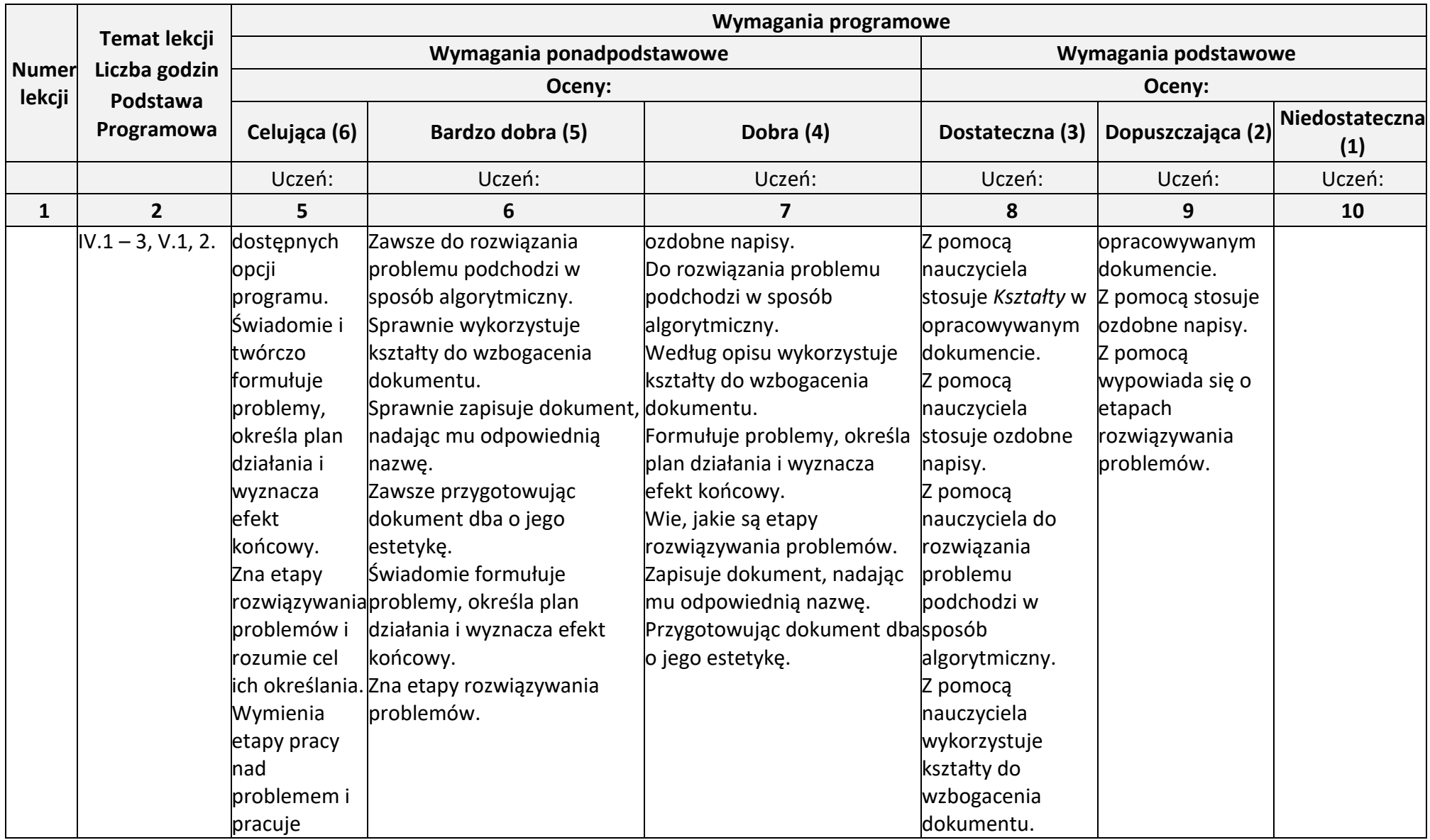

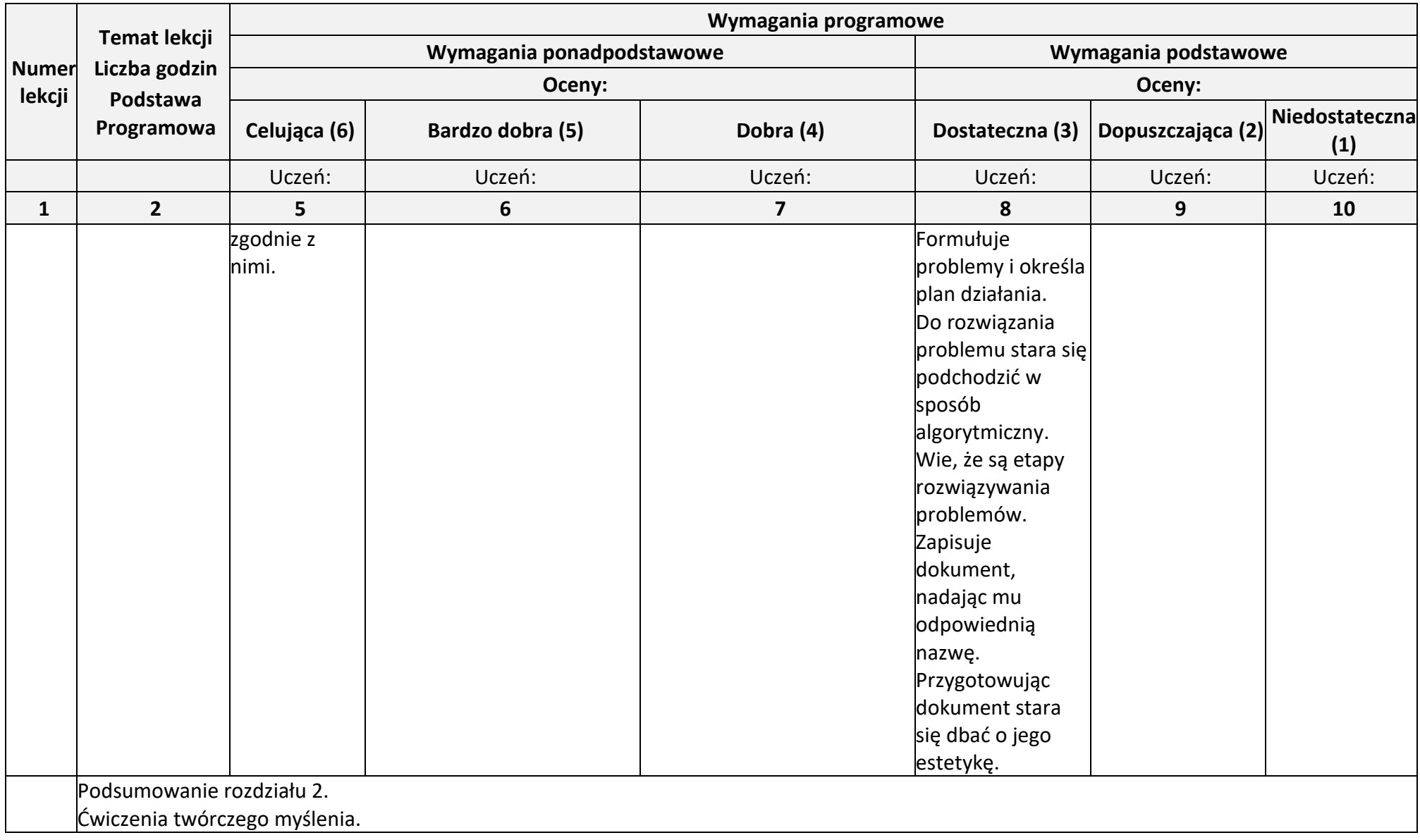

## **Rozdział 3.** (Proponowana liczba godzin — 6)

## **Programowanie i rozwiązywanie problemów z wykorzystaniem komputera i innych urządzeń cyfrowych**

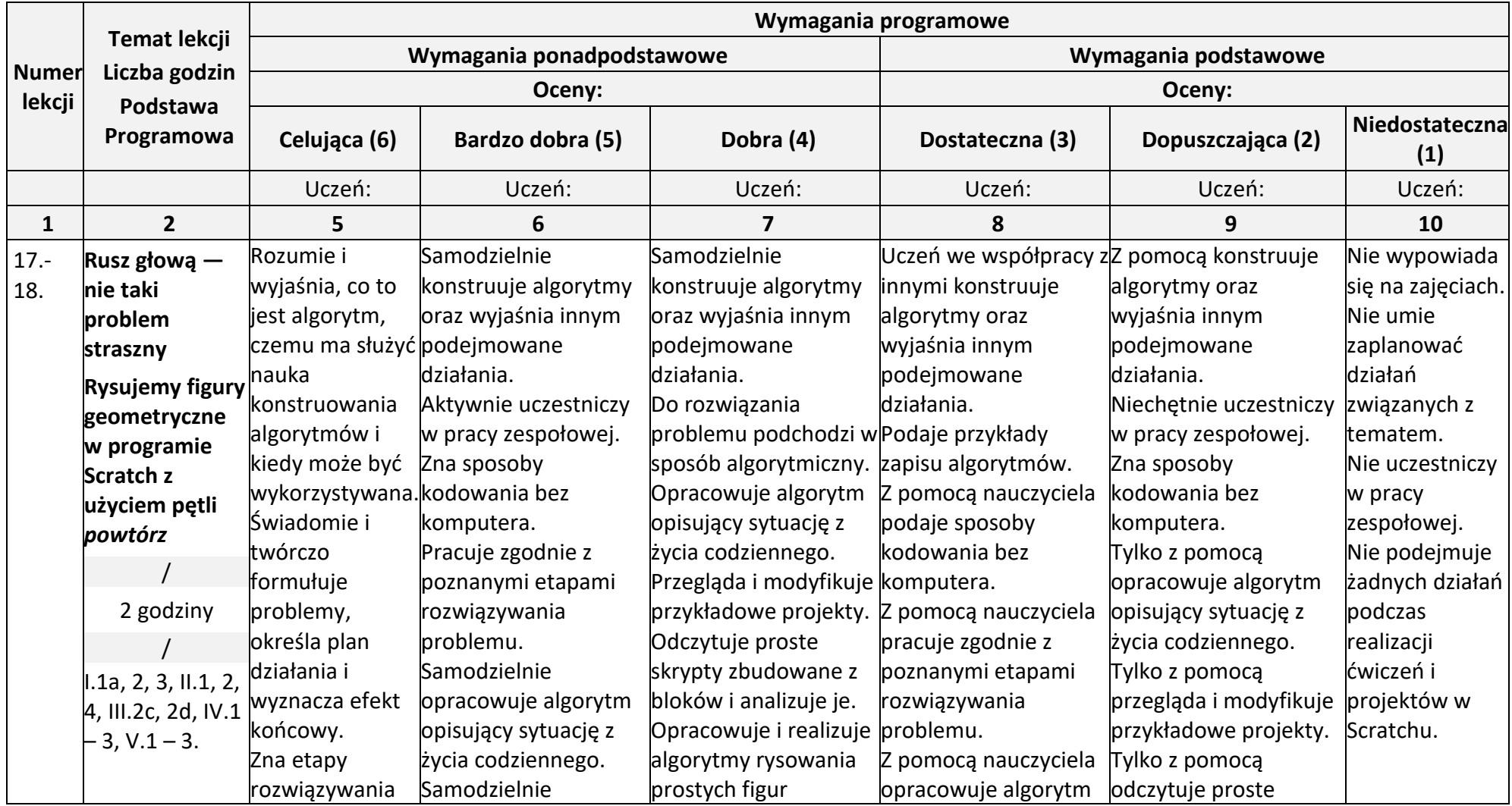

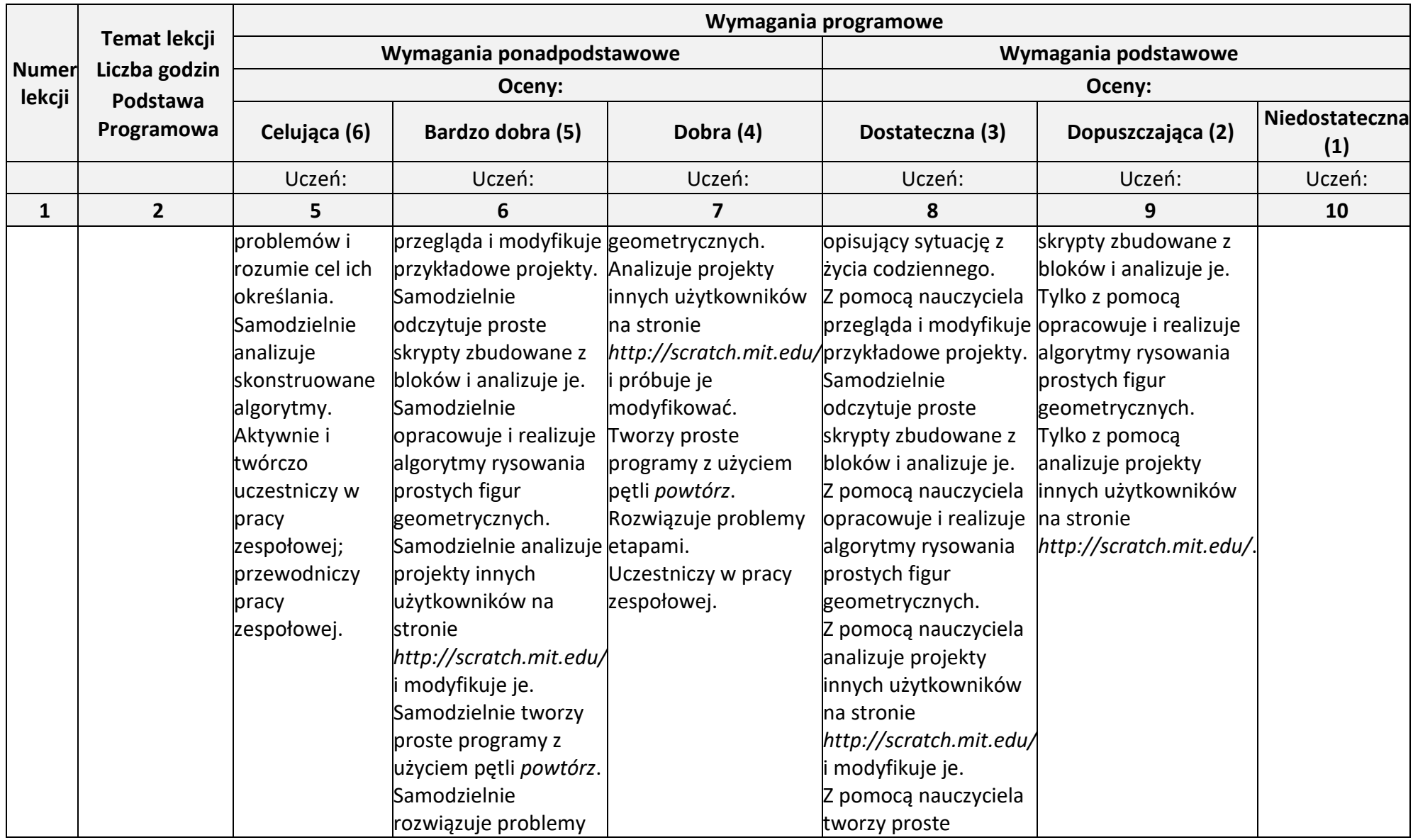

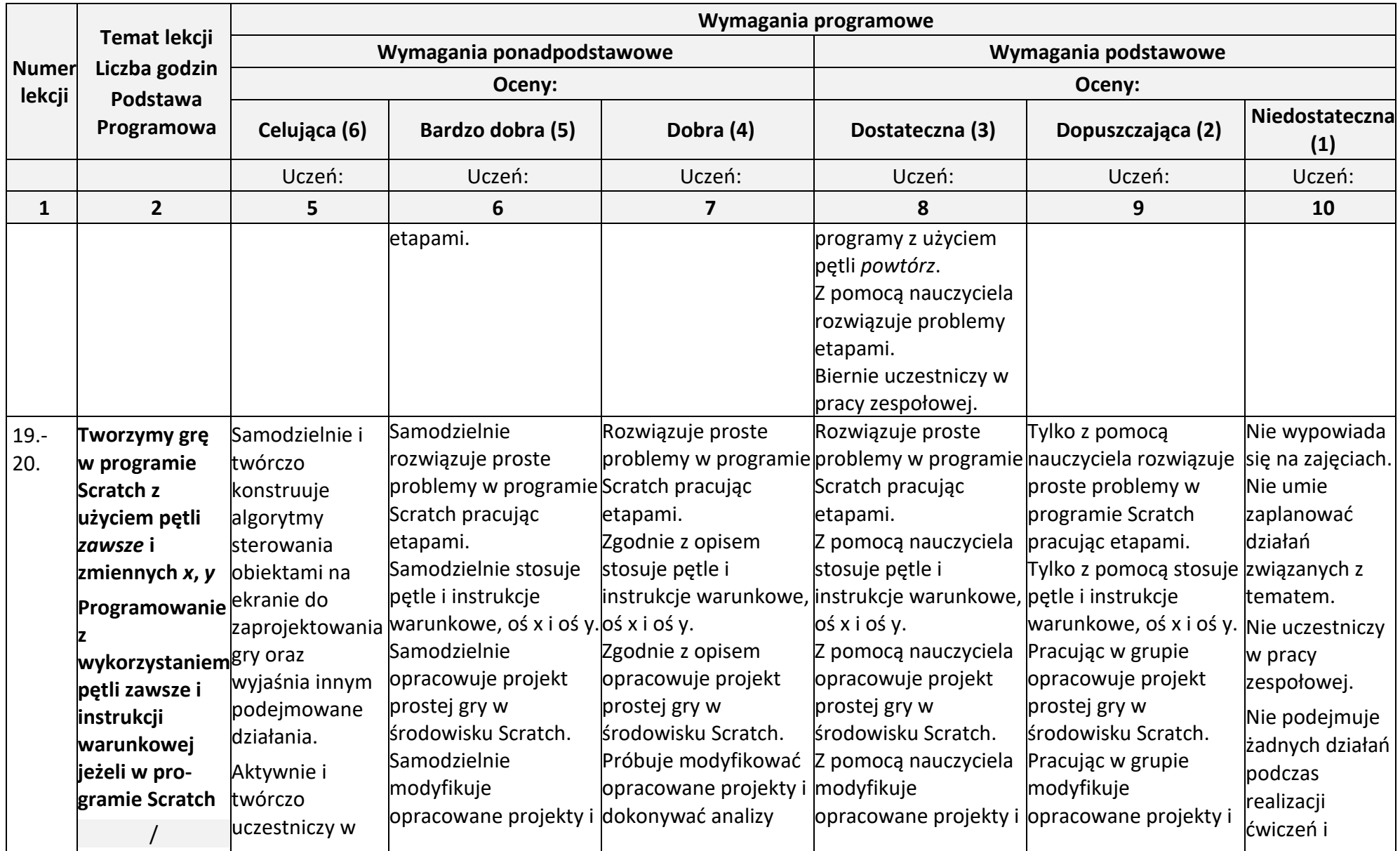

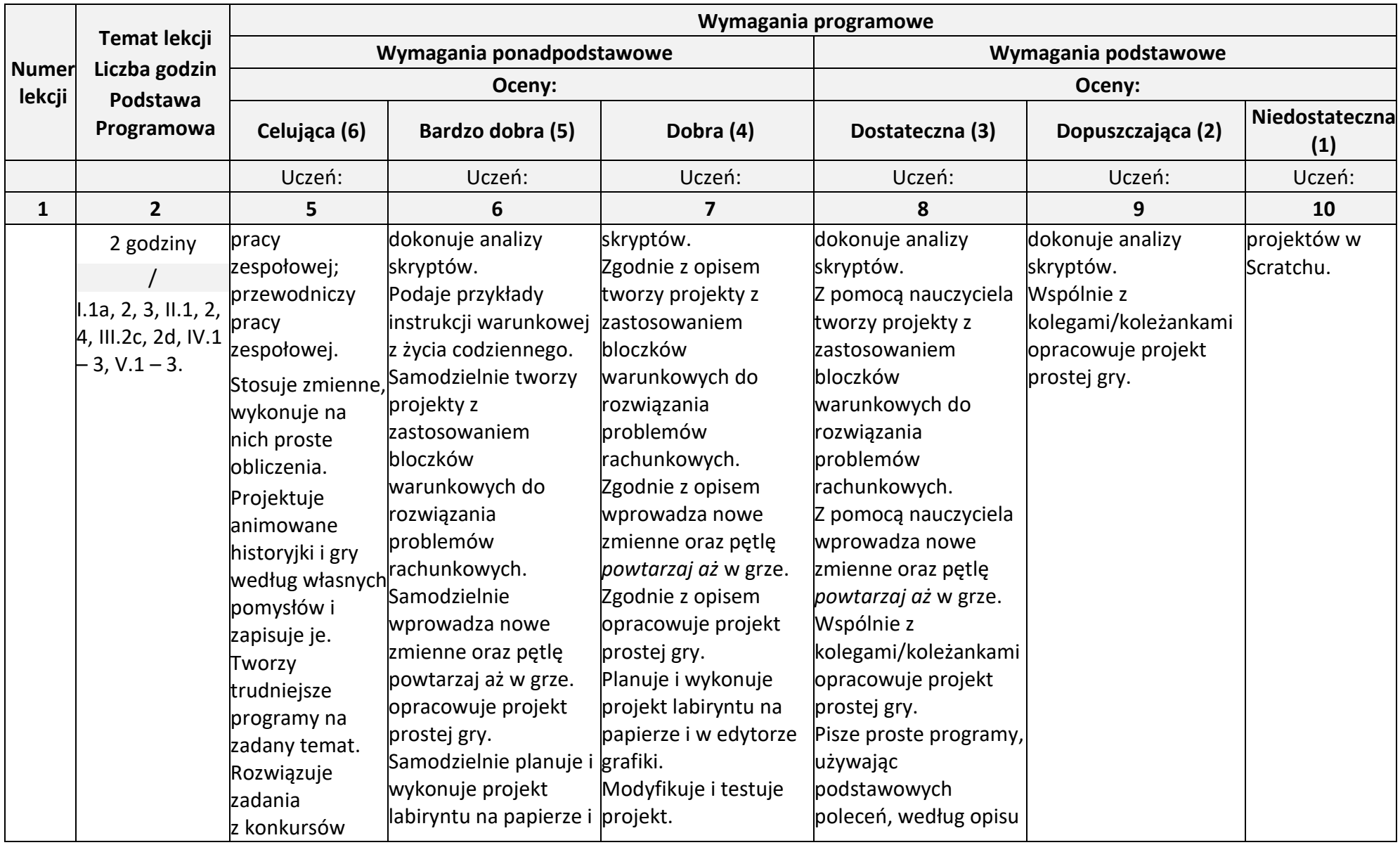

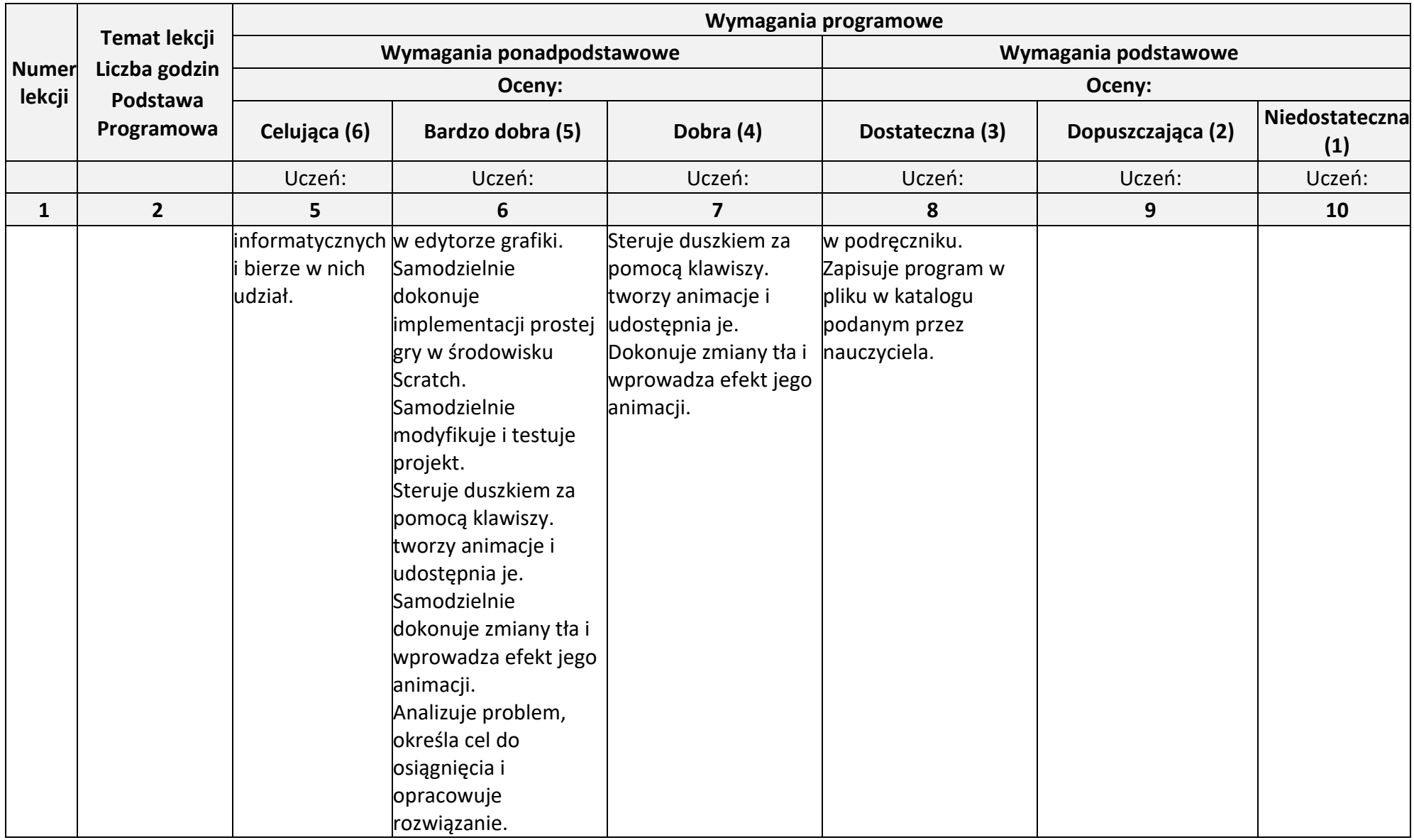

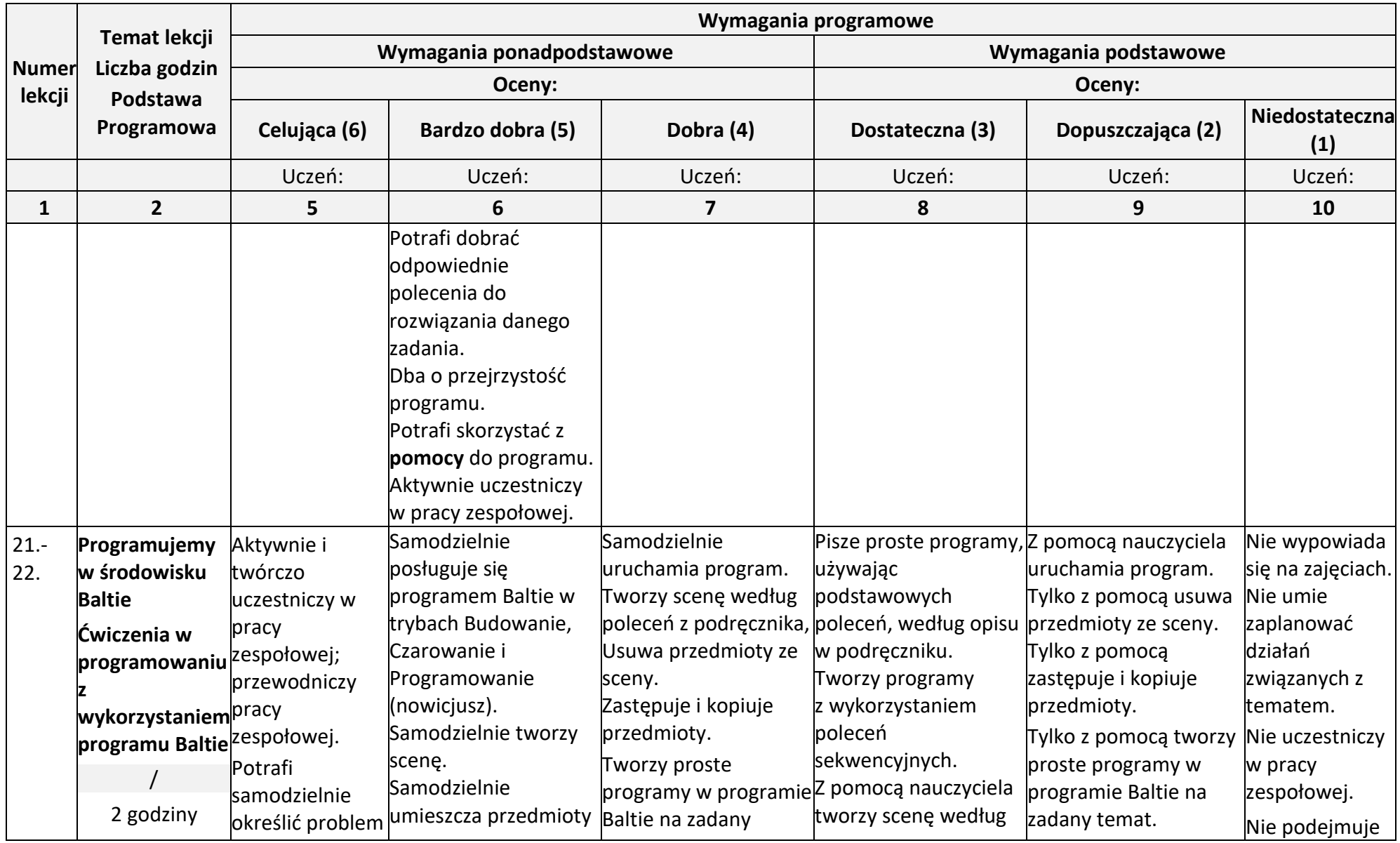

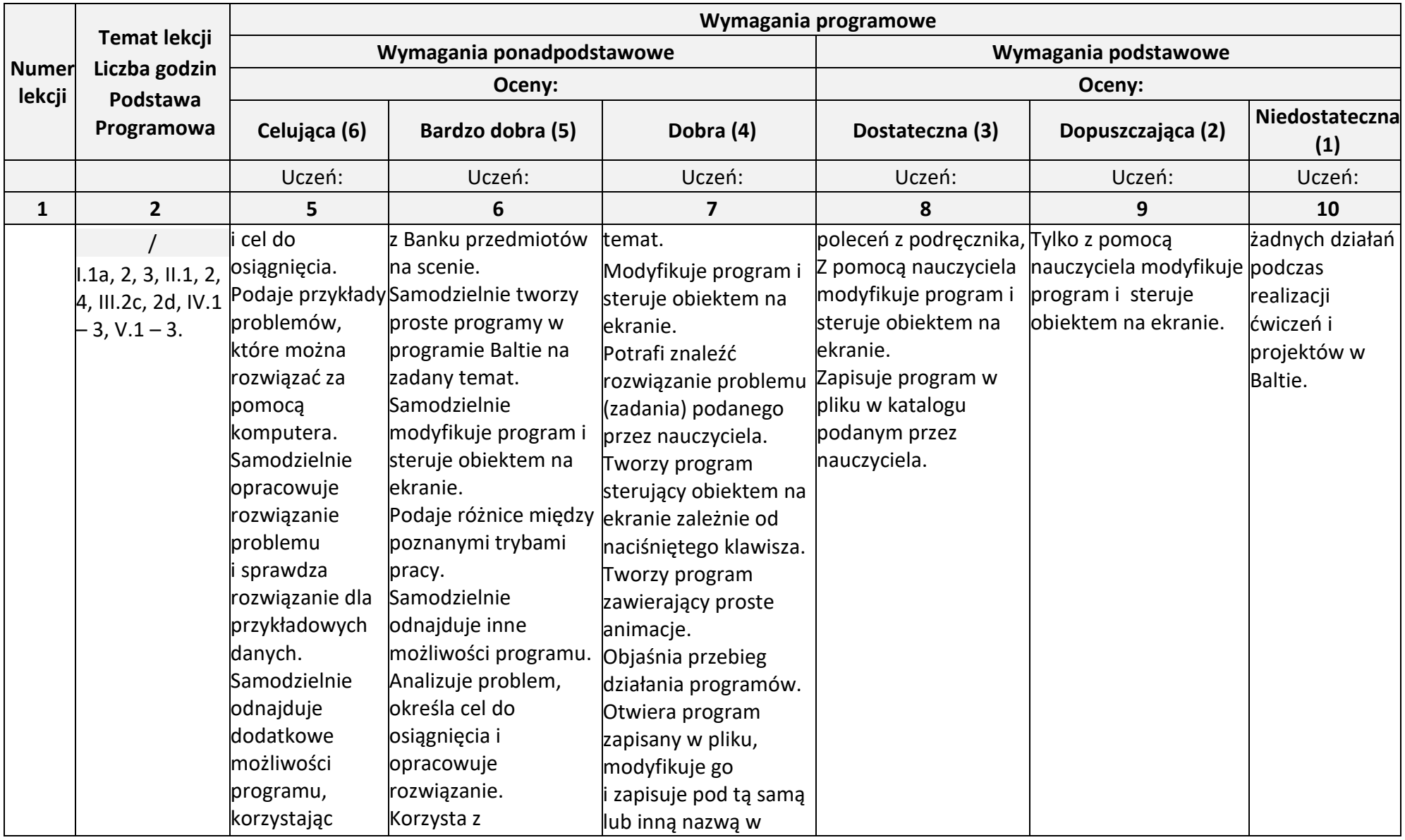

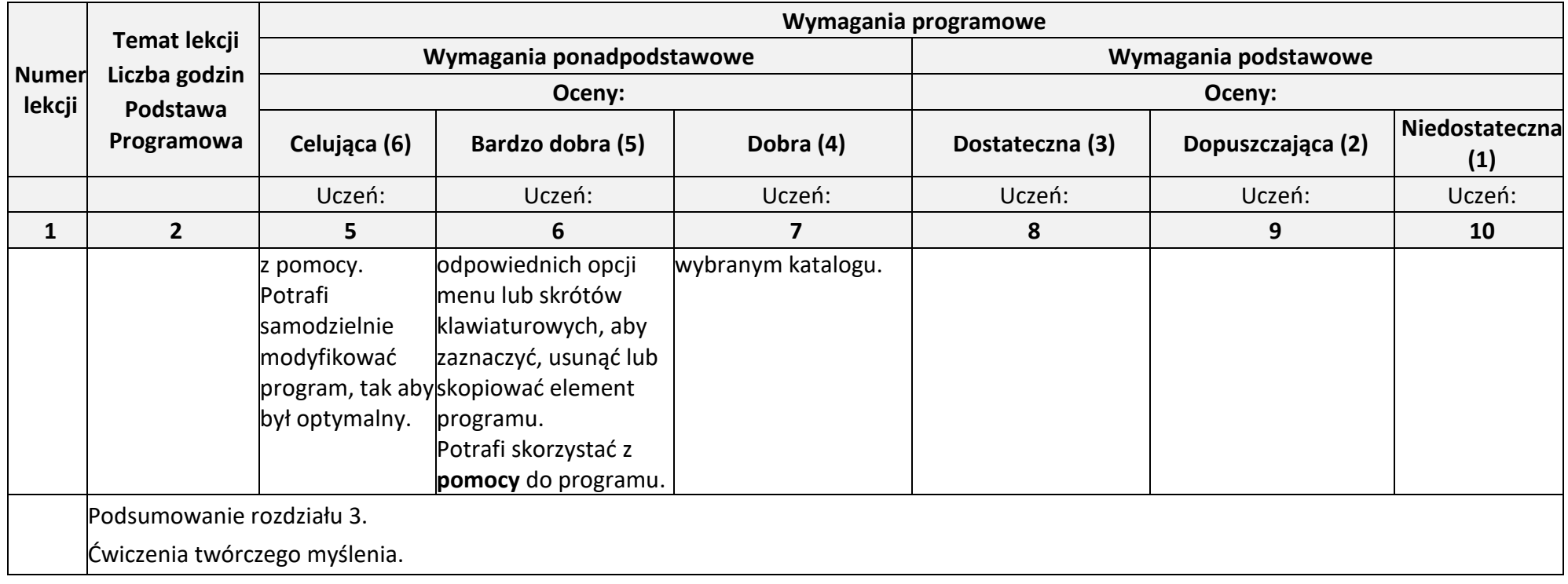

**Rozdział 4.** (Proponowana liczba godzin — 8)

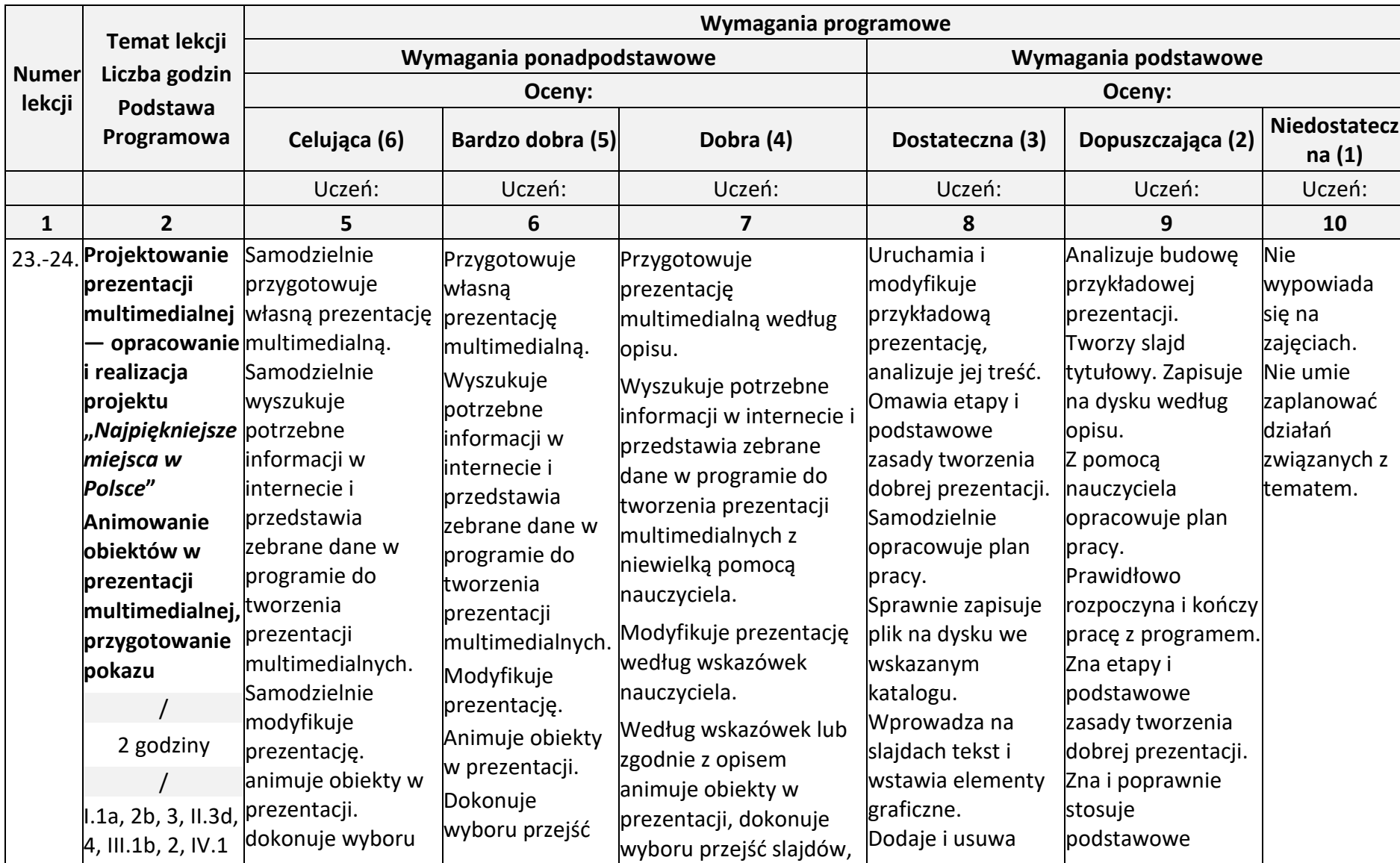

**Poznajemy różne narzędzia informatyczne i ich zastosowanie do analizy i rozwiązywania problemów**

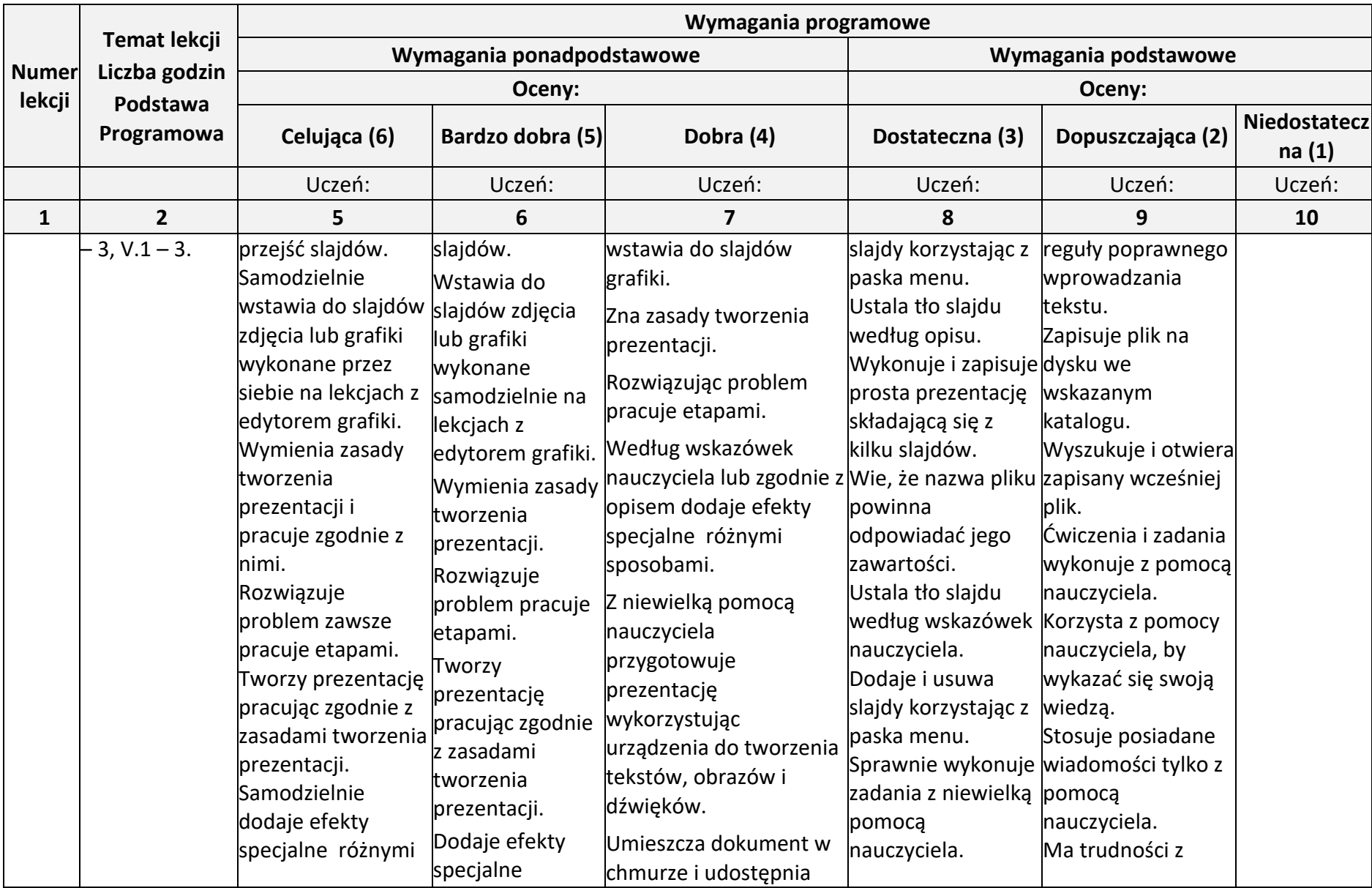

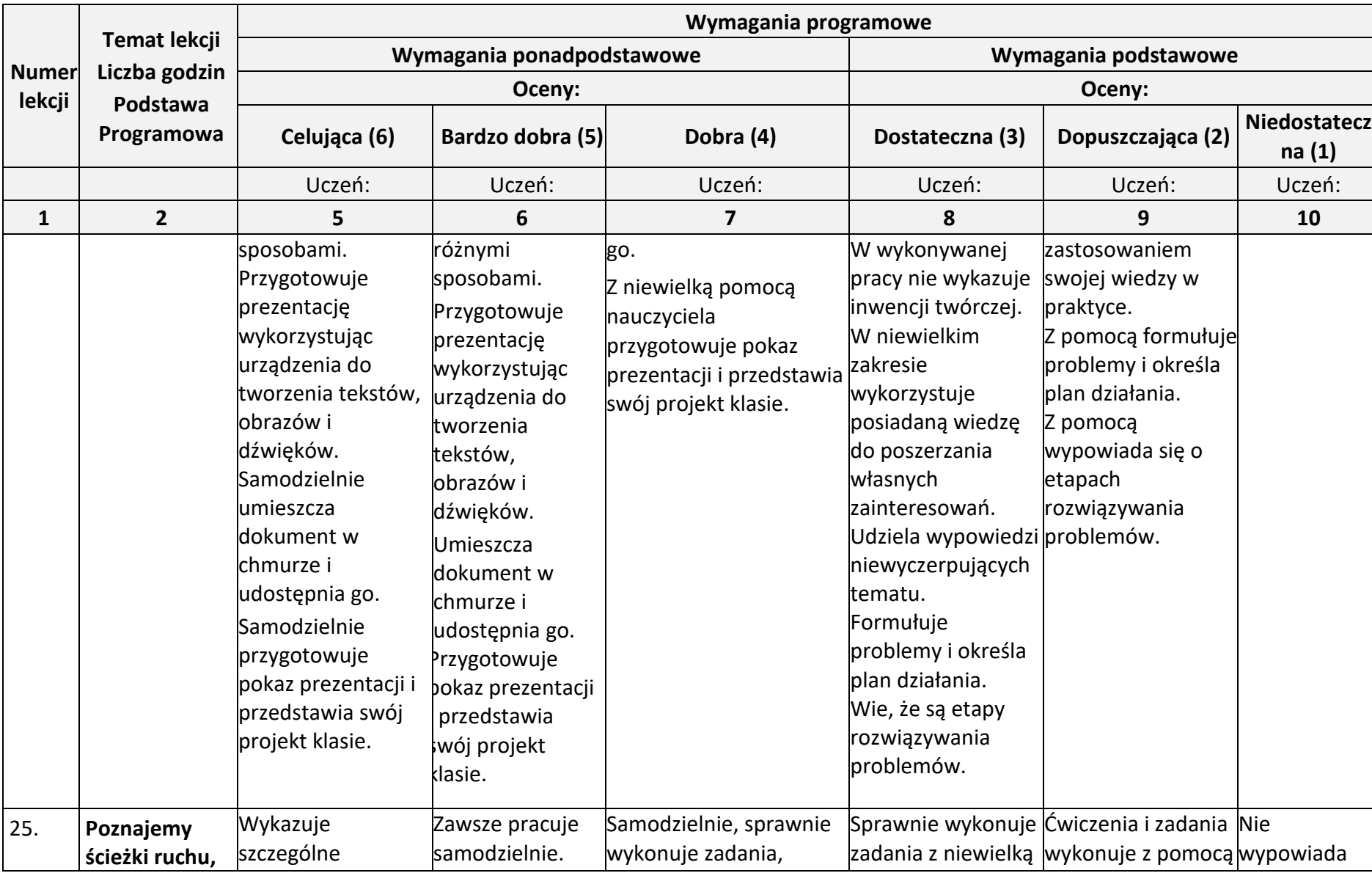

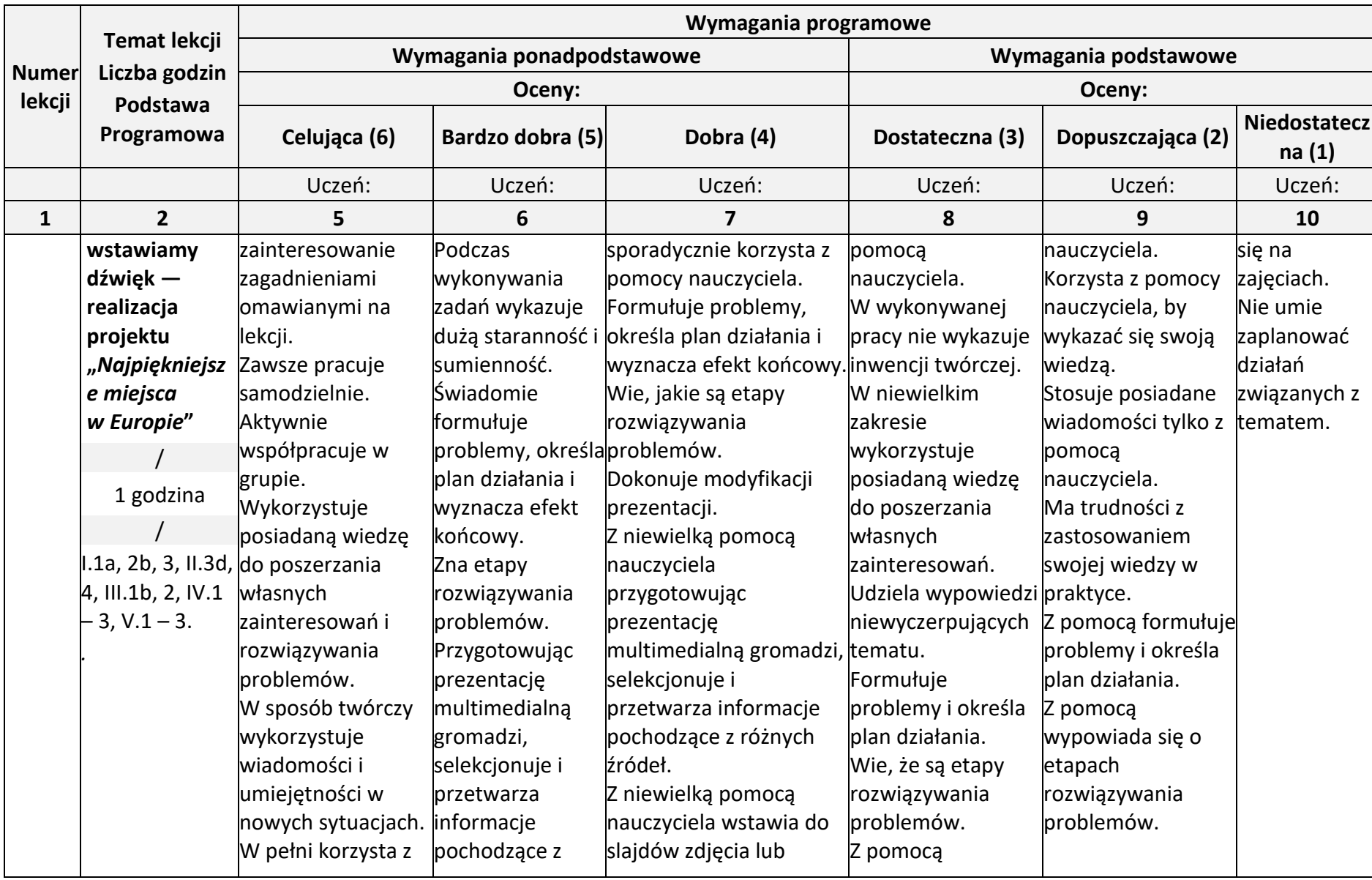

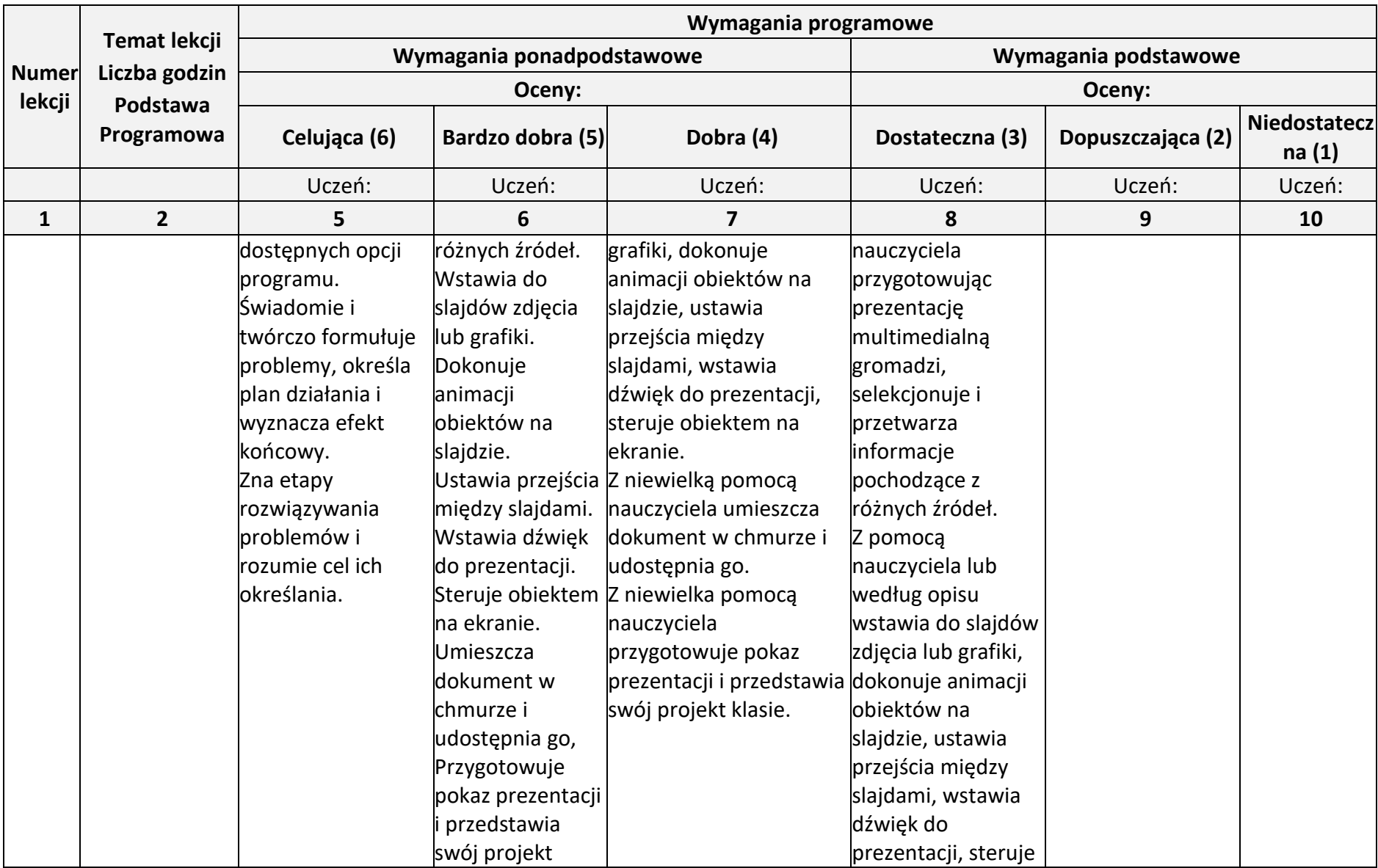

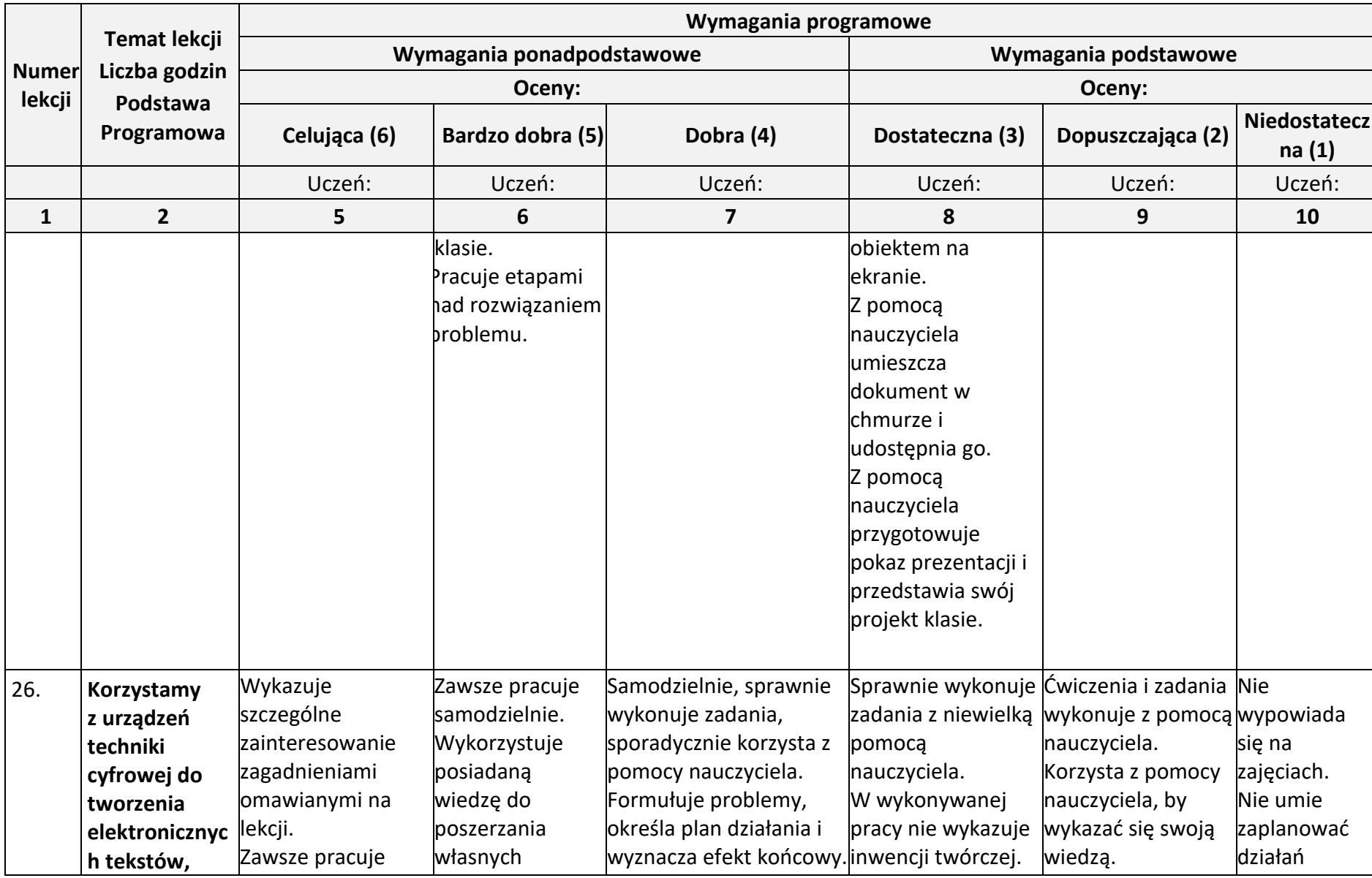

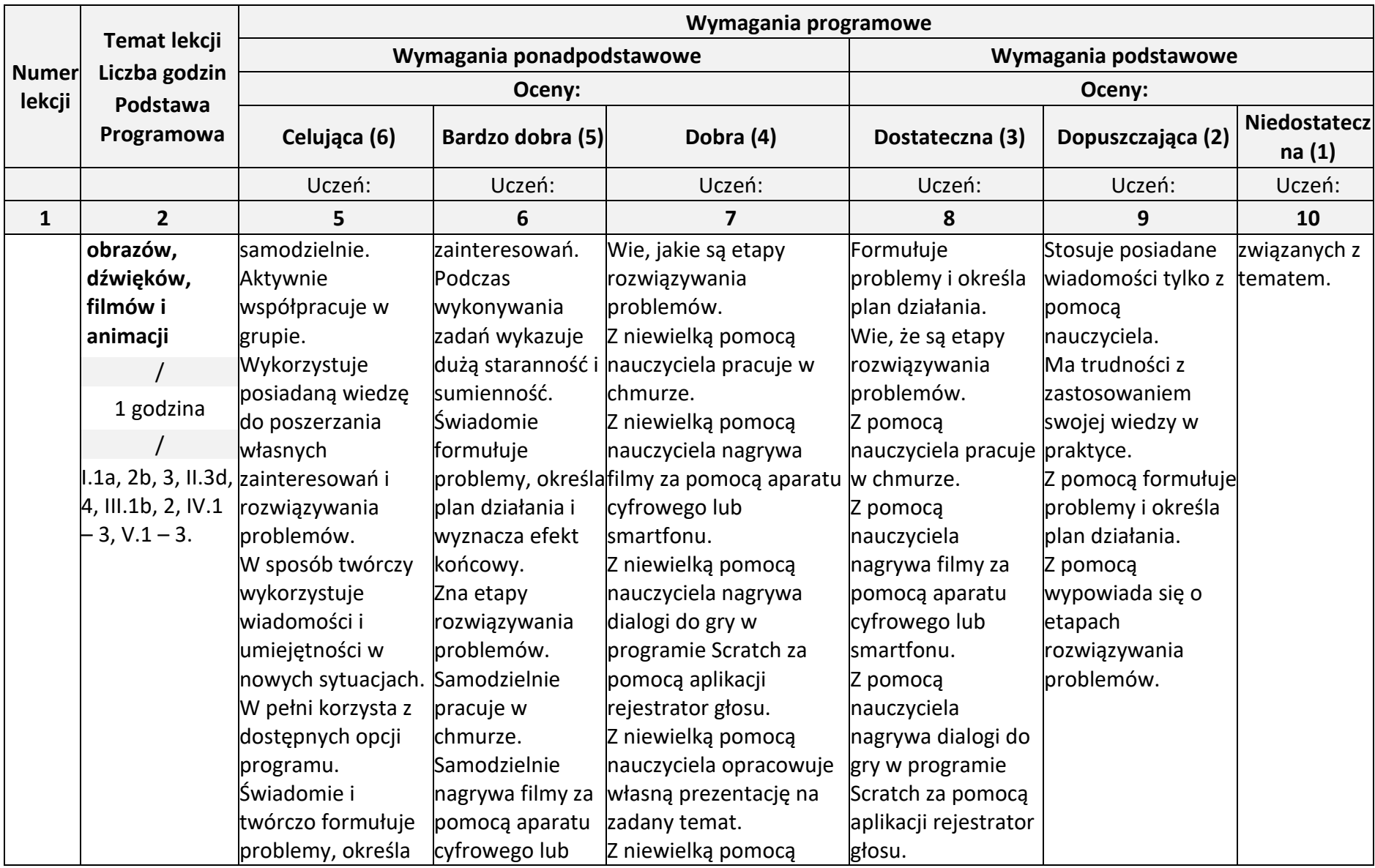

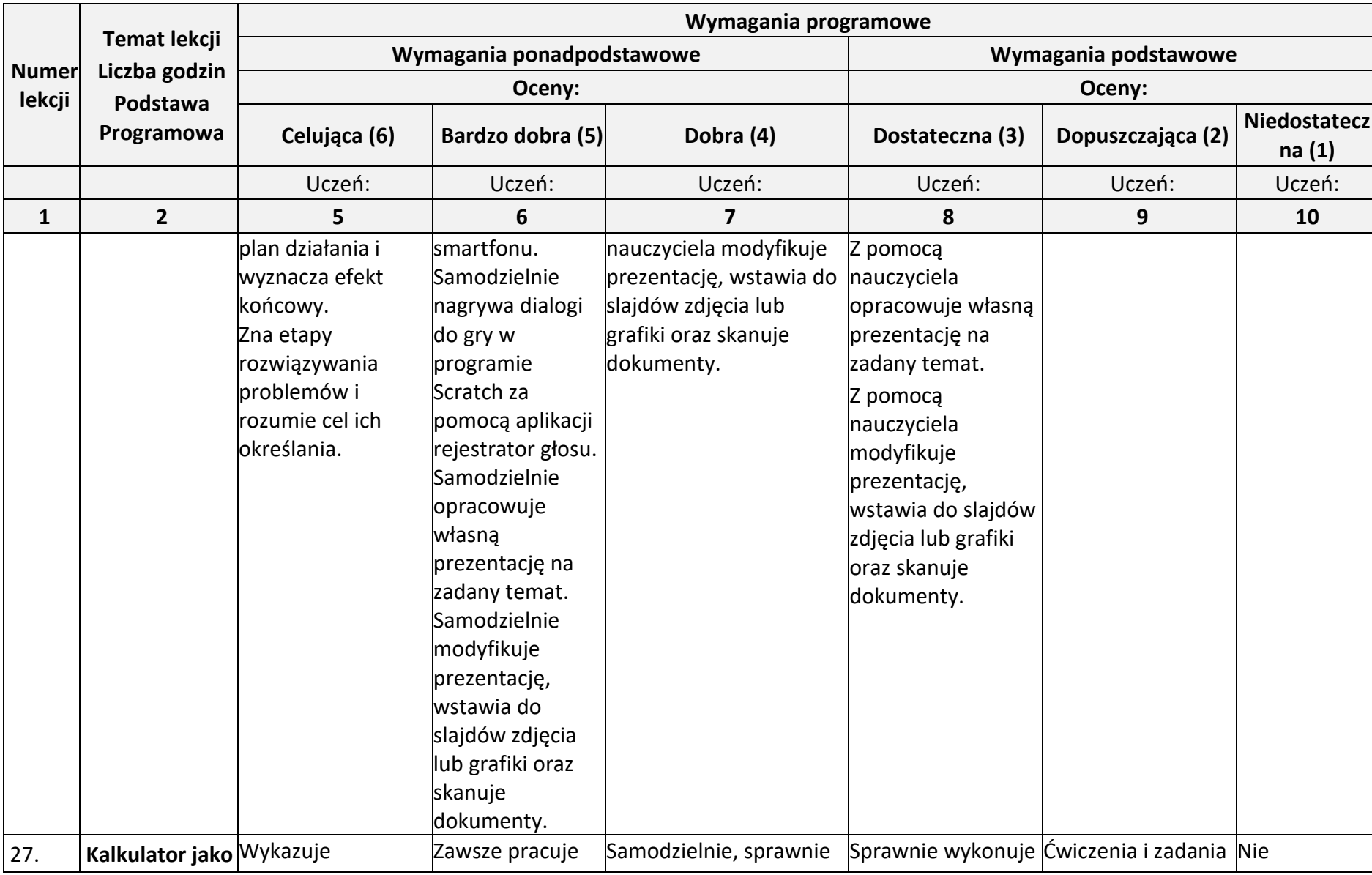

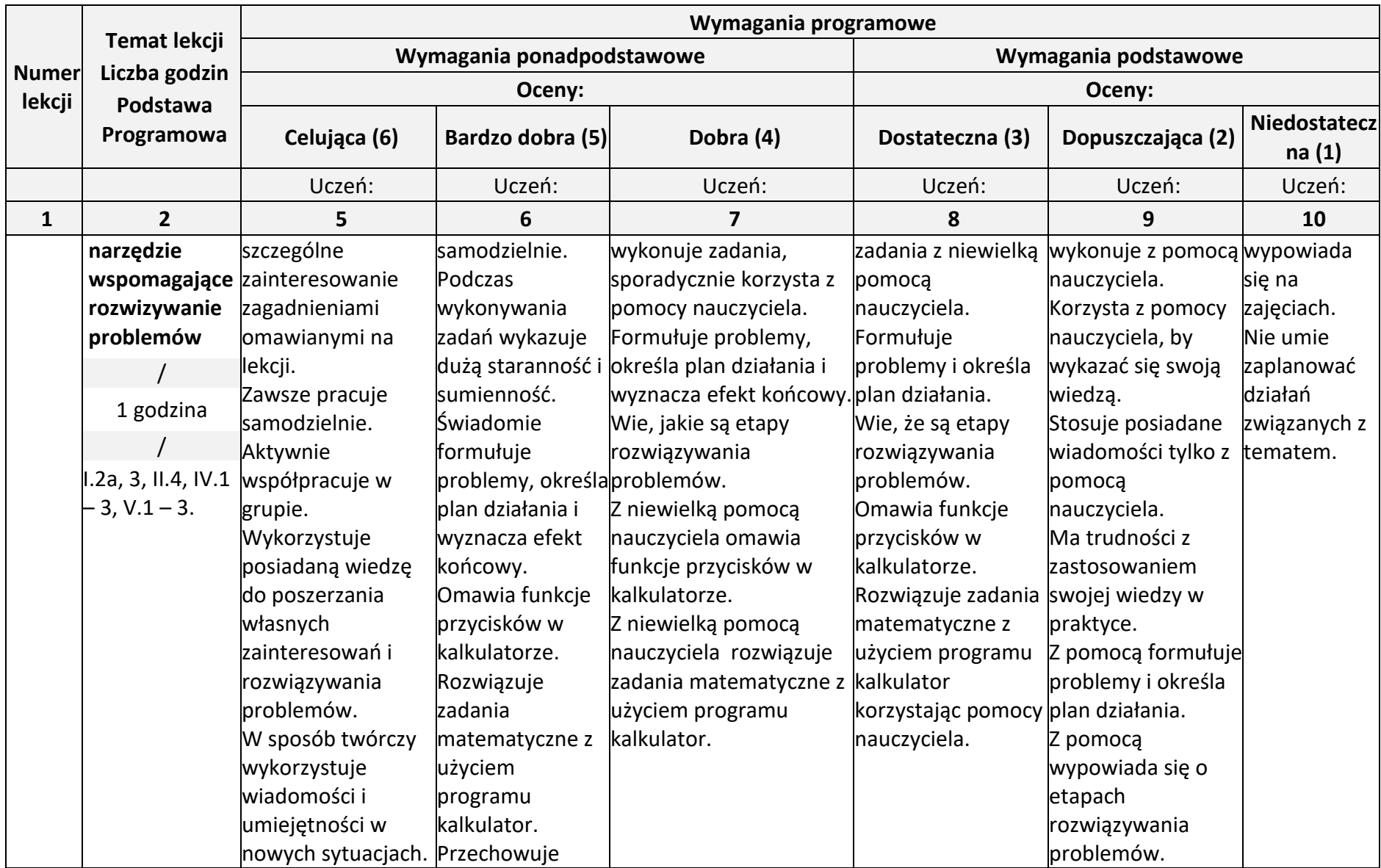

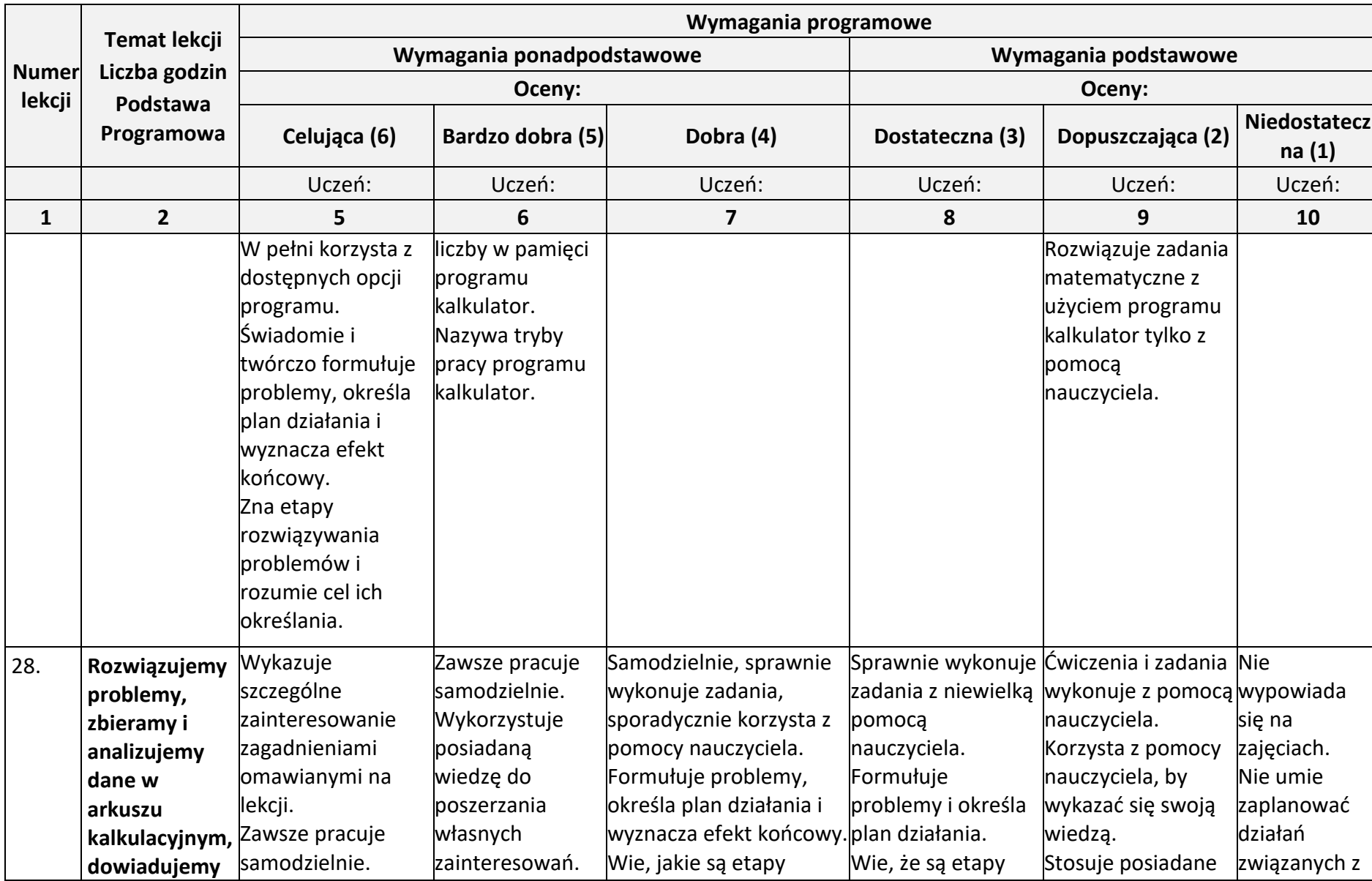

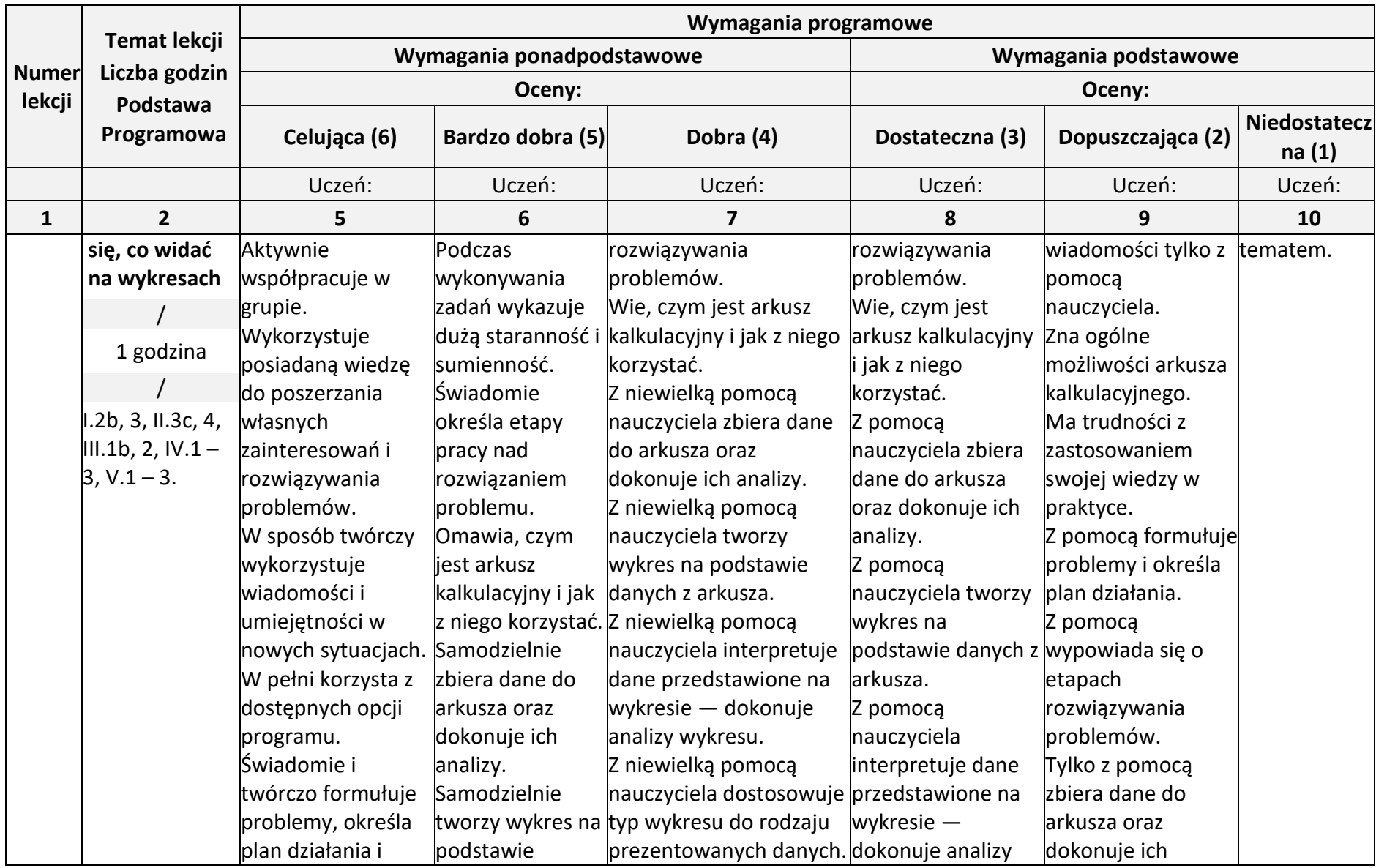

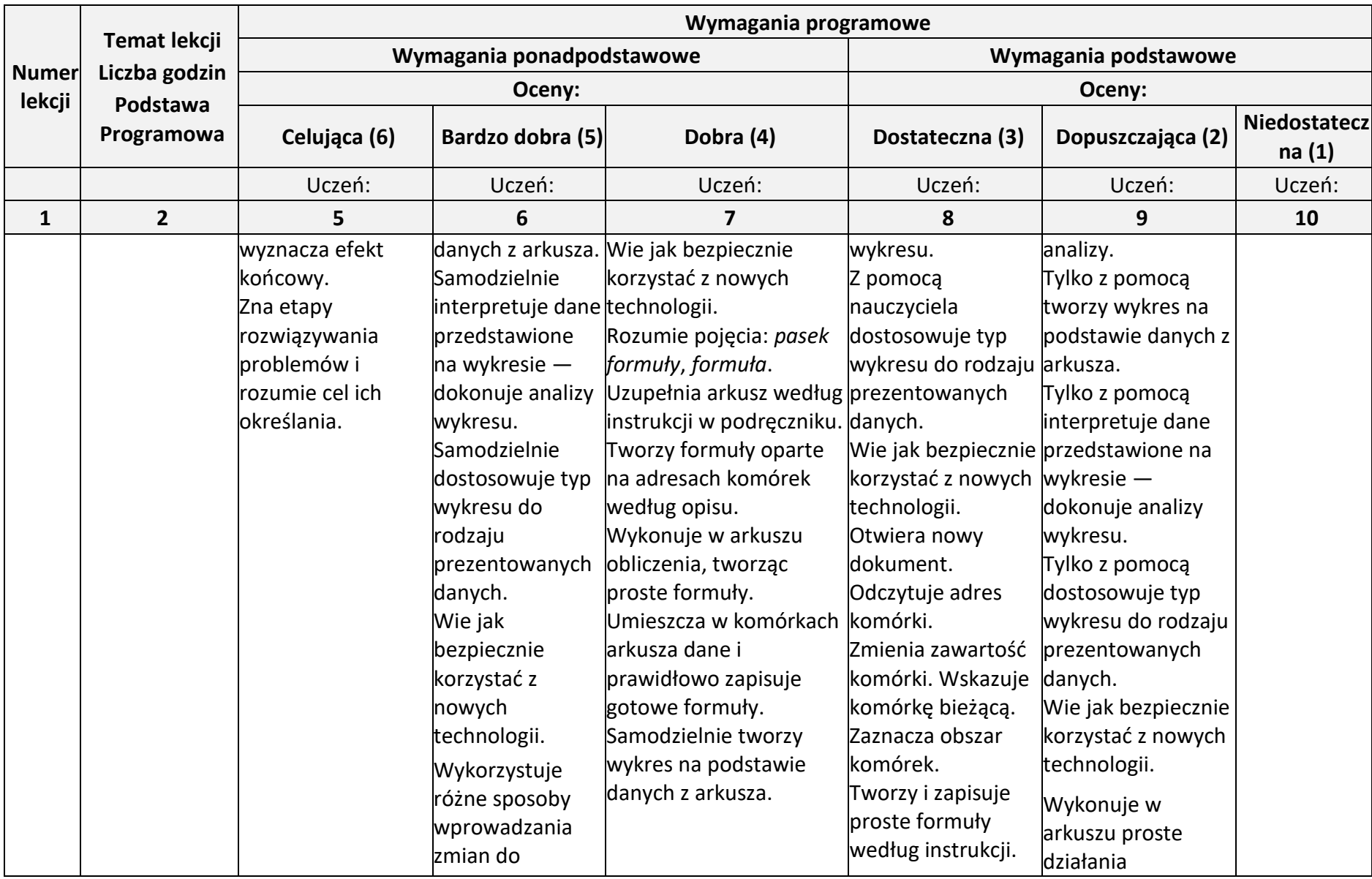

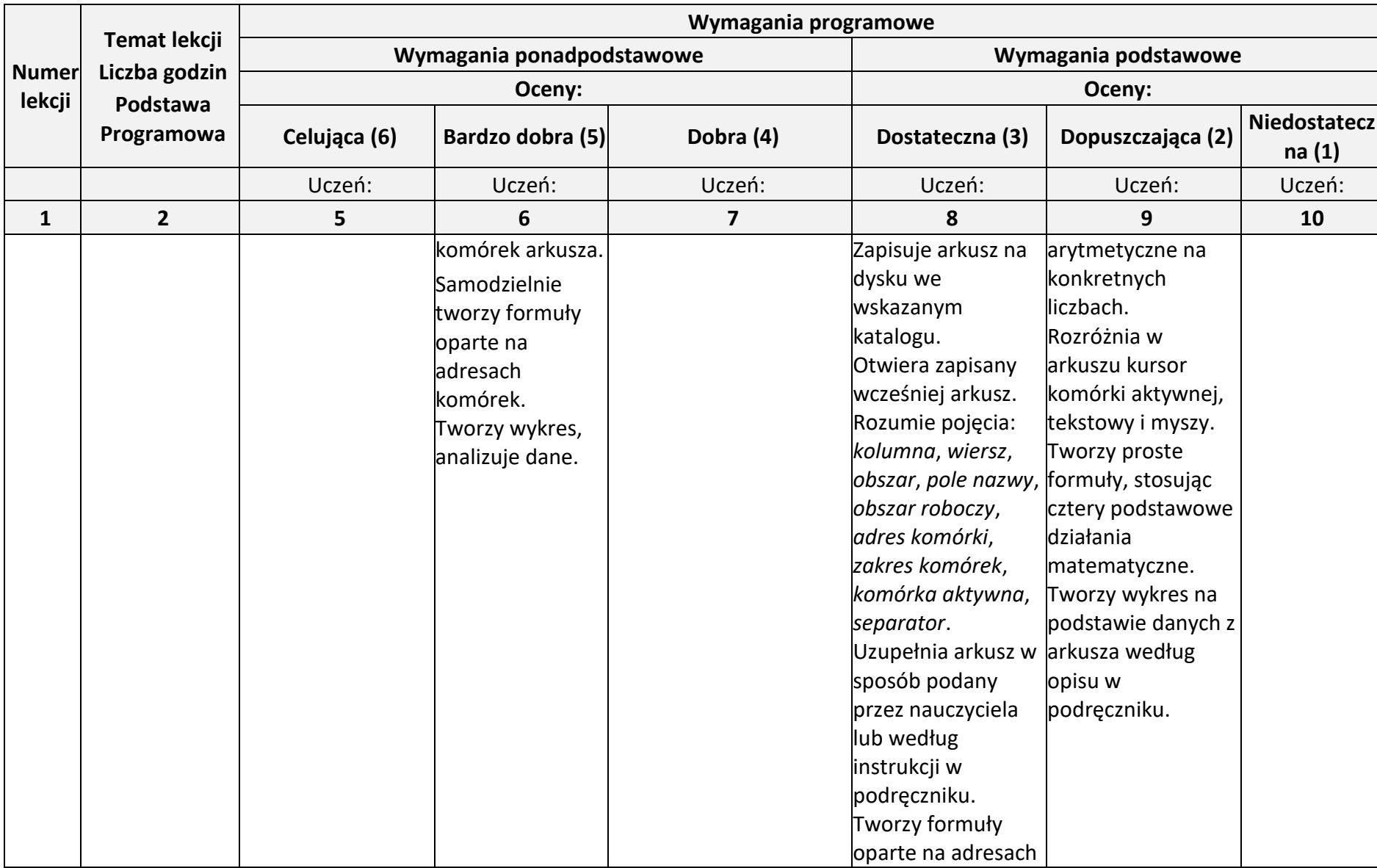

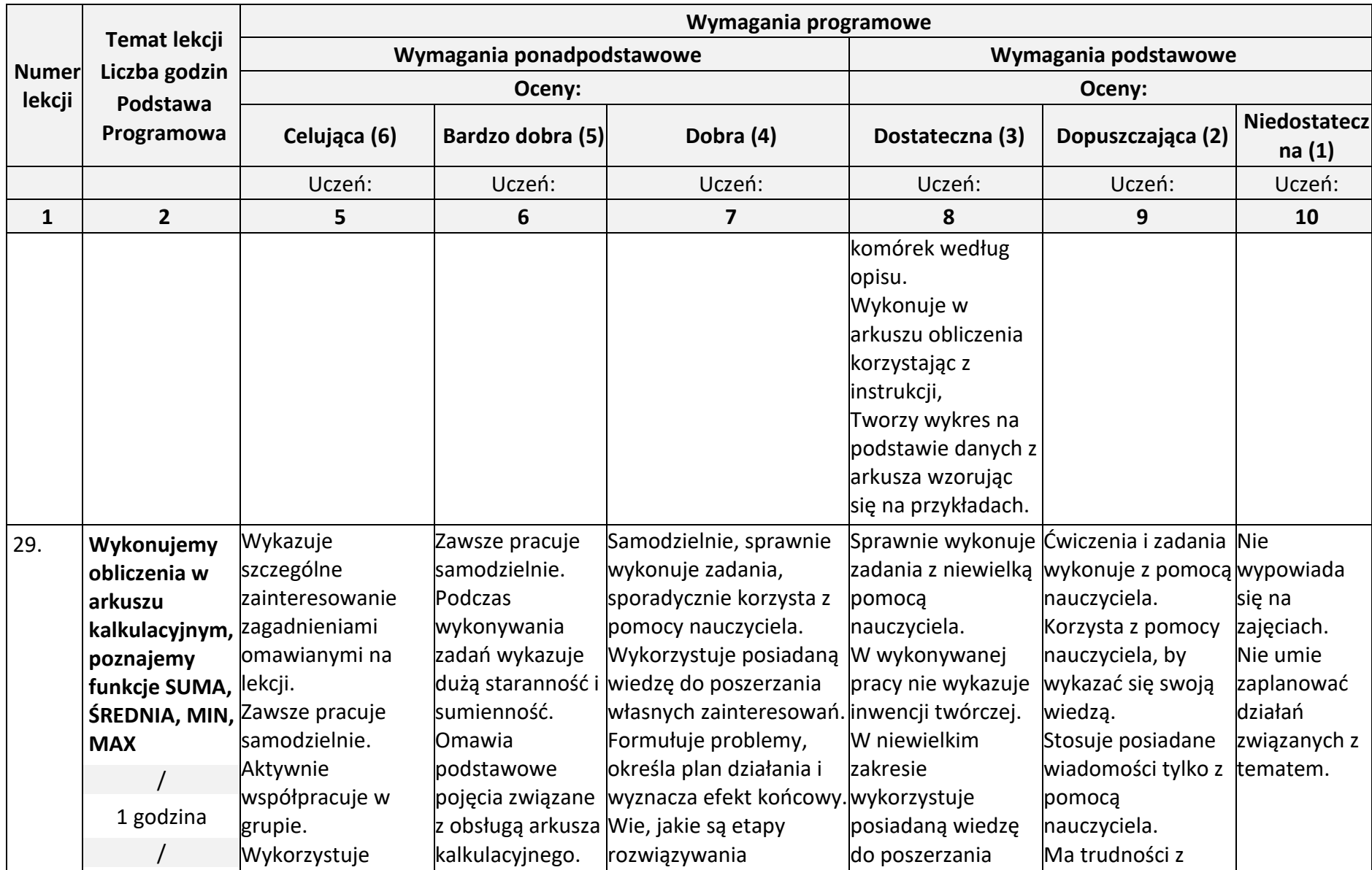

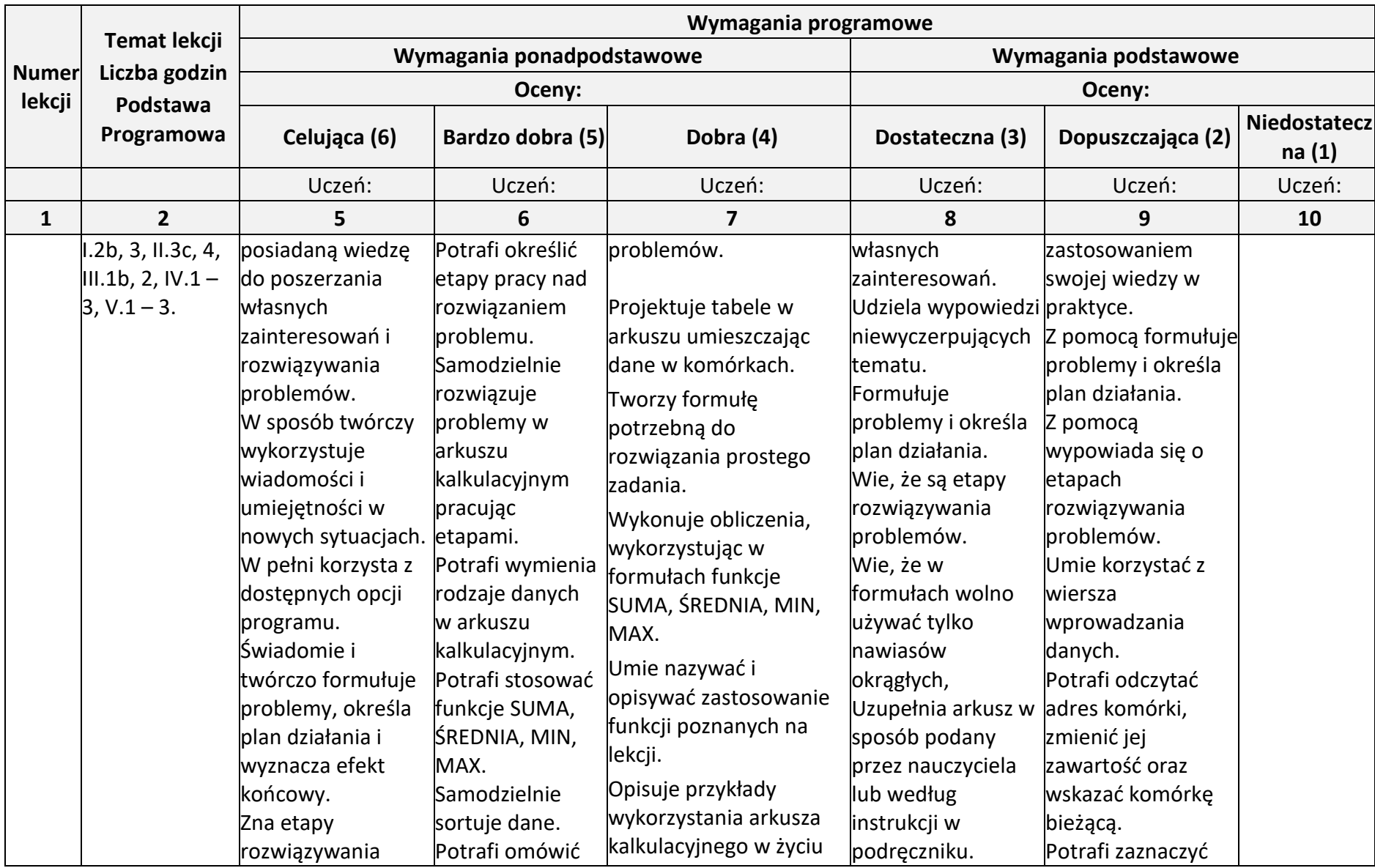

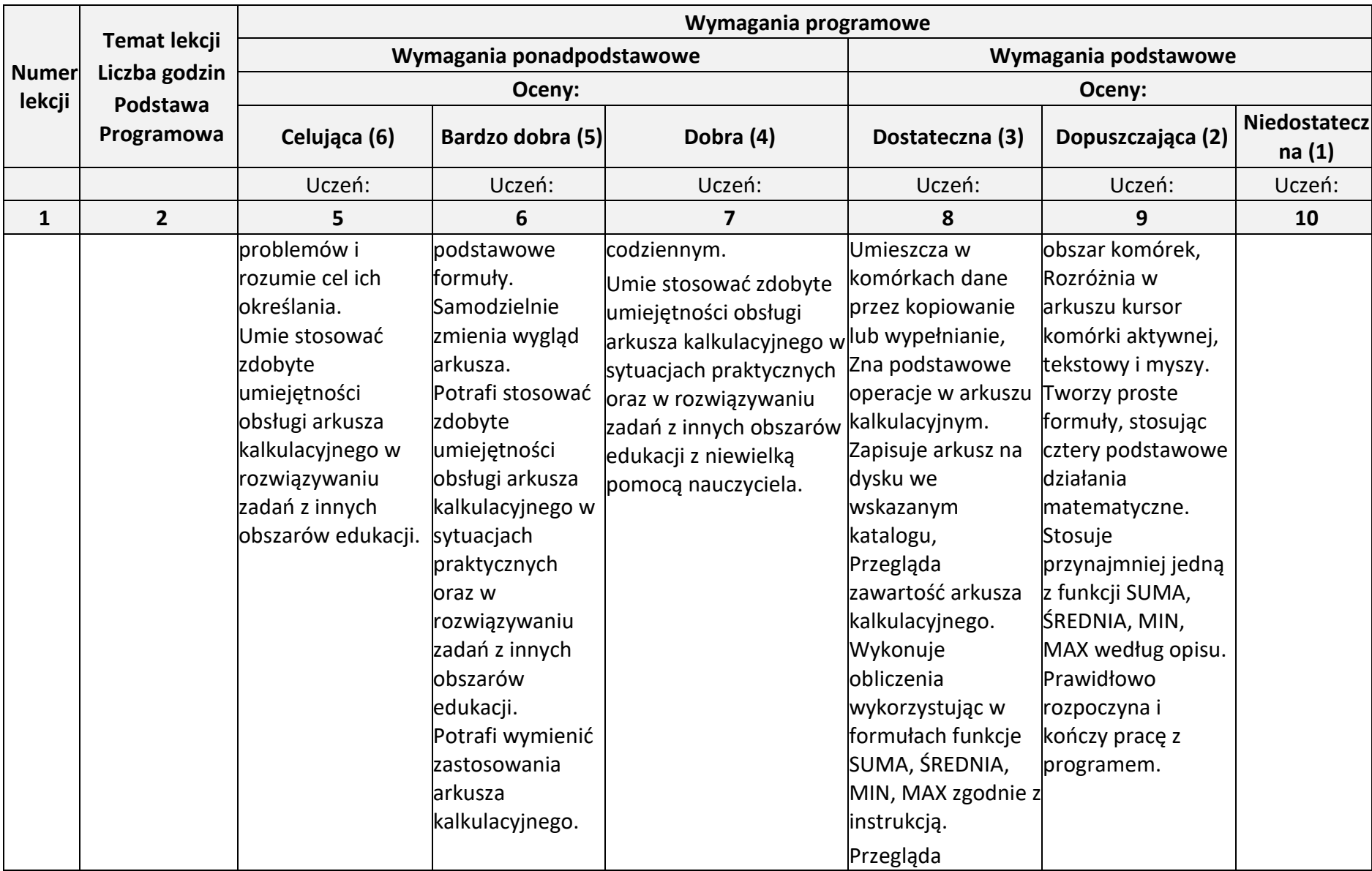

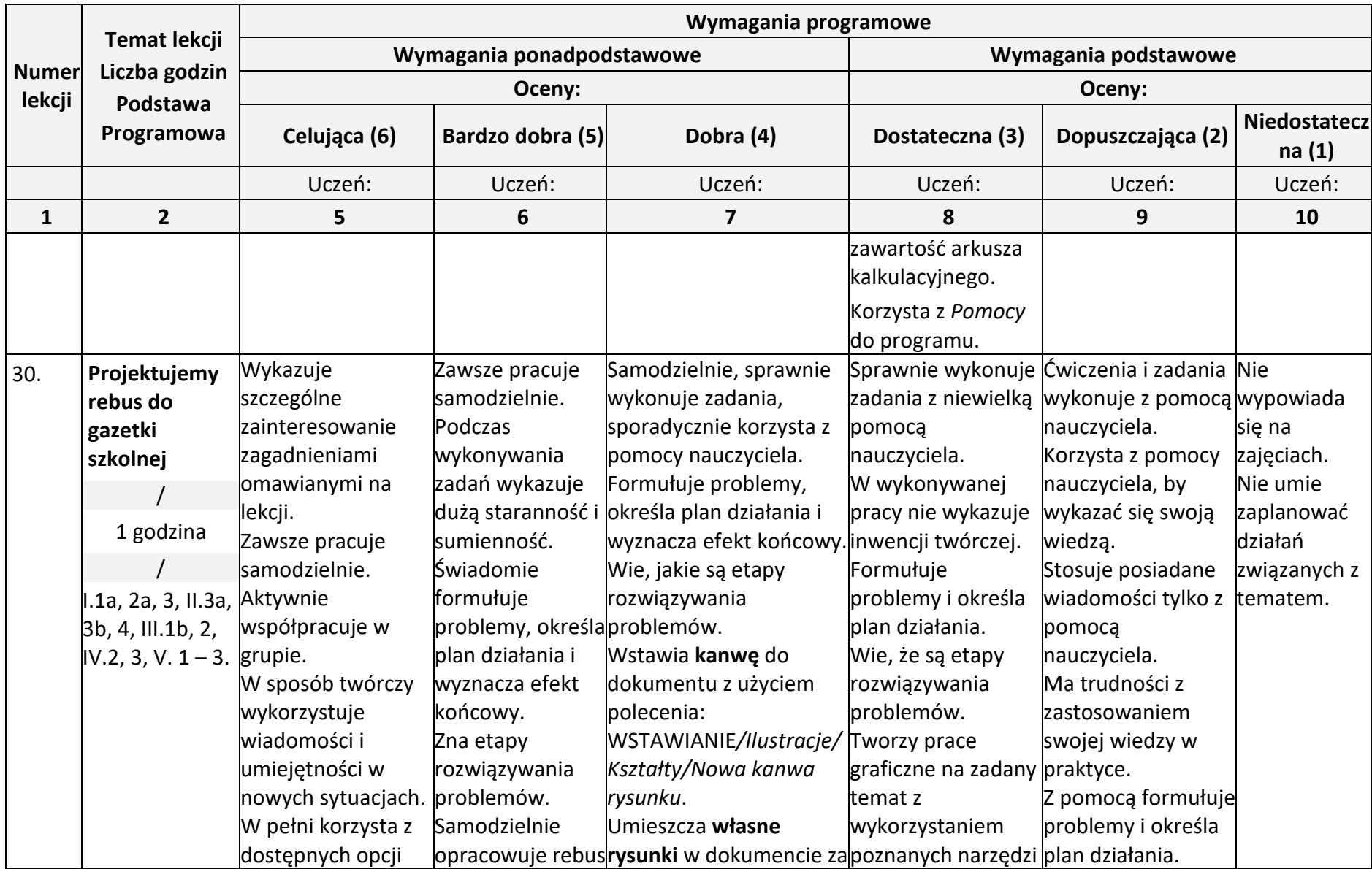

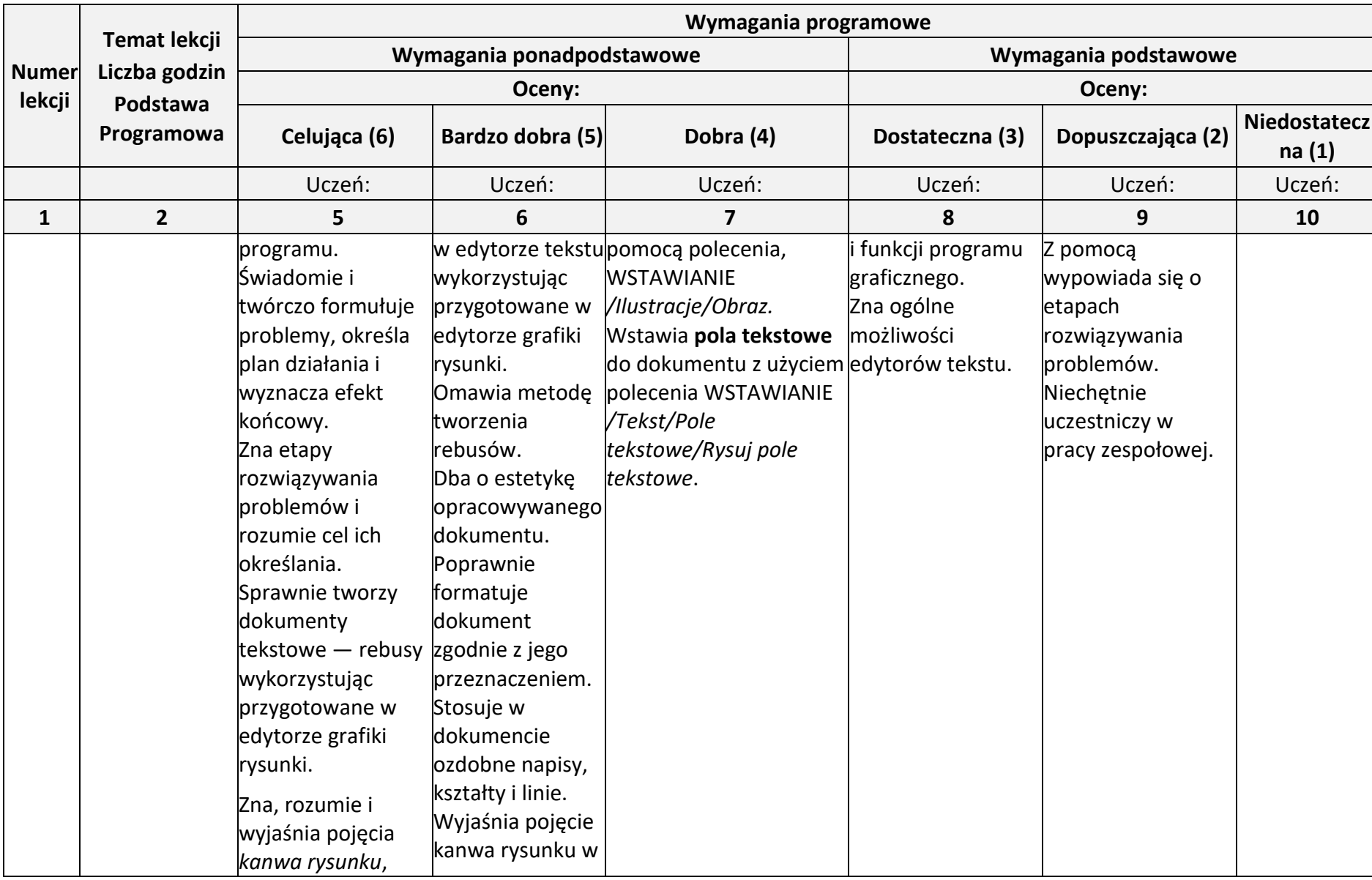

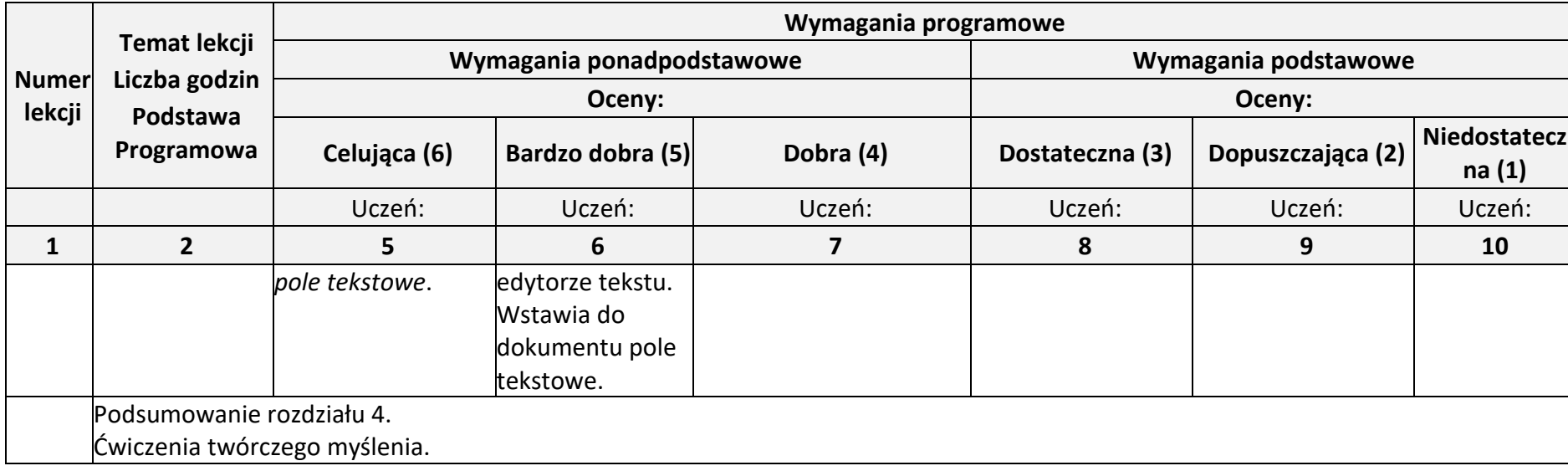